# Package 'sasLM'

September 5, 2022

Version 0.9.1

Title 'SAS' Linear Model

Description This is a core implementation of 'SAS' procedures for linear models - GLM, REG, ANOVA, FREQ, and UNIVARIATE. Some R packages provide type II and type III SS. However, the results of nested and complex designs are often different from those of 'SAS.' Different results does not necessarily mean incorrectness. However, many wants the same results to SAS. This package aims to achieve that. Reference: Littell RC, Stroup WW, Freund RJ (2002, ISBN:0-471-22174-0).

**Depends**  $R$  ( $>= 3.0.0$ ), mythorm

Imports methods

Author Kyun-Seop Bae [aut]

Maintainer Kyun-Seop Bae <k@acr.kr>

Copyright 2020-, Kyun-Seop Bae

License GPL-3

Repository CRAN

URL <https://cran.r-project.org/package=sasLM>

NeedsCompilation no

Date/Publication 2022-09-05 14:20:02 UTC

# R topics documented:

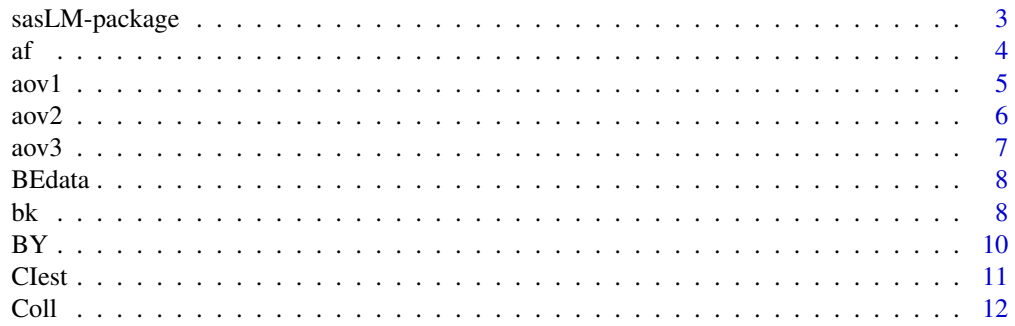

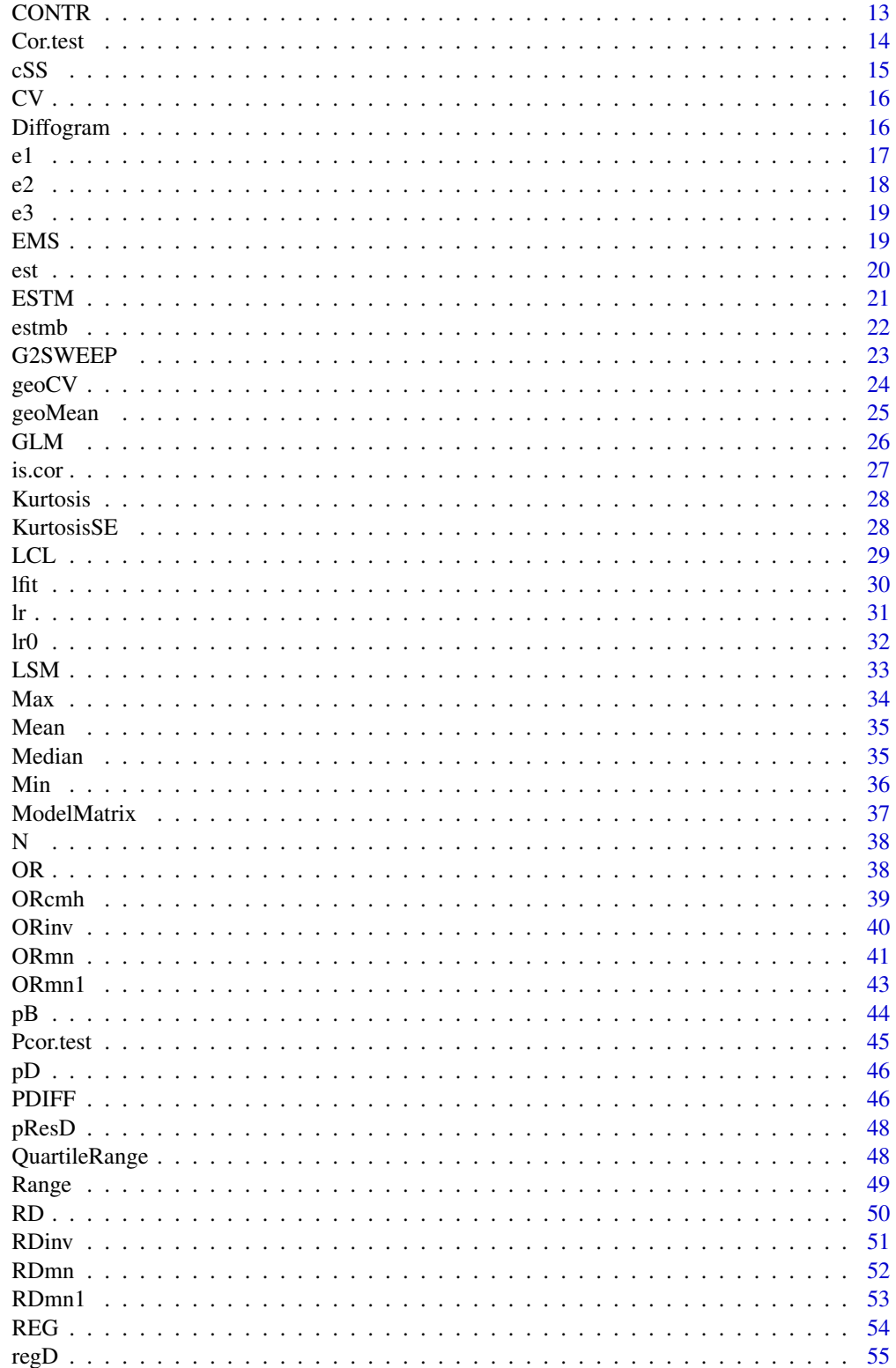

<span id="page-2-0"></span>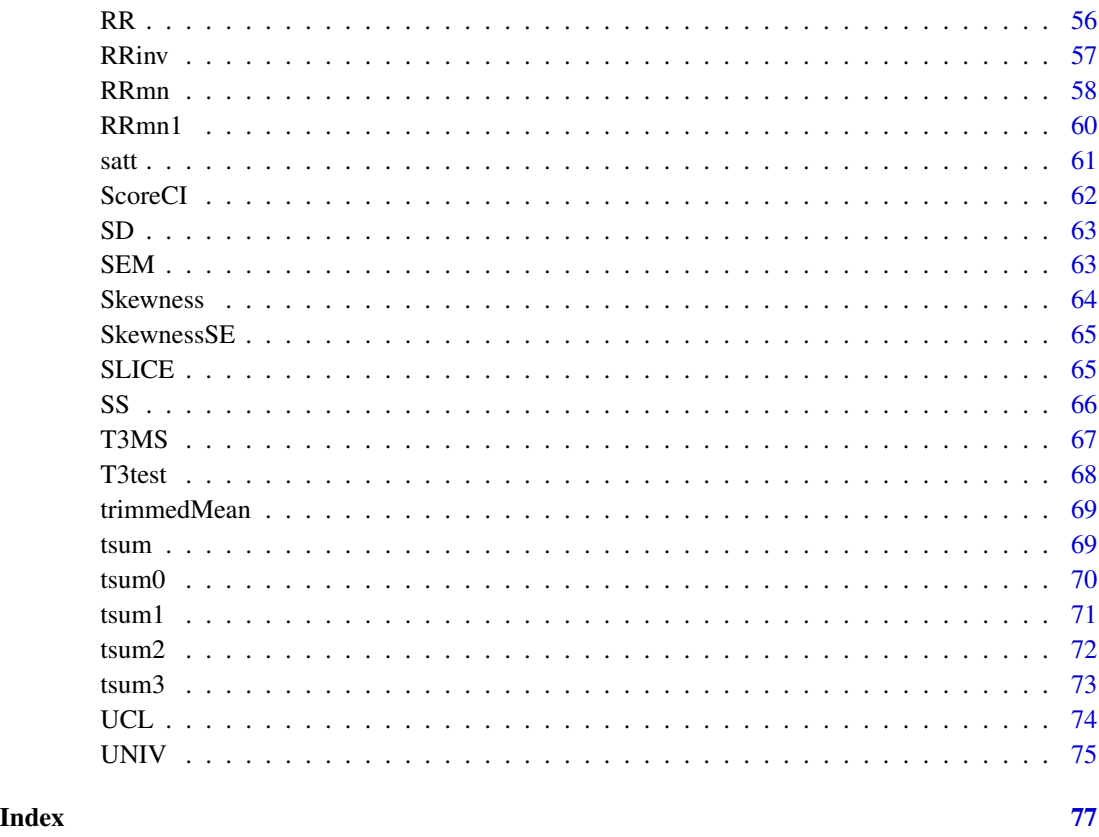

sasLM-package *'SAS' Linear Model*

#### Description

This is a core implementation of 'SAS' procedures for linear models - GLM, REG, and ANOVA. Some packages provide type II and type III SS. However, the results of nested and complex designs are often different from those of 'SAS'. Different results does not necessarily mean incorrectness. However, many wants the same results to 'SAS'. This package aims to achieve that. Reference: Littell RC, Stroup WW, Freund RJ (2002, ISBN:0-471-22174-0).

#### Details

This will serve those who want SAS PROC GLM, REG, and ANOVA in R.

#### Author(s)

Kyun-Seop Bae k@acr.kr

<span id="page-3-0"></span>

#### Examples

```
## SAS PROC GLM Script for Typical Bioequivalence Data
# PROC GLM DATA=BEdata;
# CLASS SEQ SUBJ PRD TRT;
# MODEL LNCMAX = SEQ SUBJ(SEQ) PRD TRT;
# RANDOM SUBJ(SEQ)/TEST;
# LSMEANS TRT / DIFF=CONTROL("R") CL ALPHA=0.1;
# ODS OUTPUT LSMeanDiffCL=LSMD;
# DATA LSMD; SET LSMD;
# PE = EXP(DIFFERENCE);
# LL = EXP(LowerCL);
# UL = EXP(UpperCL);
# PROC PRINT DATA=LSMD; RUN;
##
## SAS PROC GLM equivalent
BEdata = af(BEdata, c("SEQ", "SUBJ", "PRD", "TRT")) # Columns as factor
formula1 = log(CMAX) ~ SEQ/SUBJ + PRD + TRT # Model
GLM(formula1, BEdata) # ANOVA tables of Type I, II, III SS
EMS(formula1, BEdata) # EMS table
T3test(formula1, BEdata, Error="SEQ:SUBJ") # Hypothesis test
ci0 = CIest(formula1, BEdata, "TRT", c(-1, 1), 0.90) # 90$ CI
exp(ci0[, c("Estimate", "Lower CL", "Upper CL")]) # 90% CI of GMR
## 'nlme' or SAS PROC MIXED is preferred for an unbalanced case
## SAS PROC MIXED equivalent
# require(nlme)
# Result = lme(log(CMAX) ~ SEQ + PRD + TRT, random=~1|SUBJ, data=BEdata)
# summary(Result)
# VarCorr(Result)
# ci = intervals(Result, 0.90) ; ci
# exp(ci$fixed["TRTT",])
##
```
af *Convert some columns of a data.frame to factors*

#### Description

Conveniently convert some columns of data.frame into factors.

#### Usage

```
af(DataFrame, Cols)
```
#### Arguments

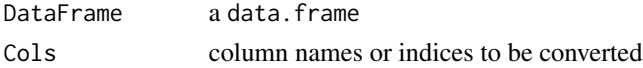

<span id="page-4-0"></span> $aov1$  5

# Details

It performs conversion of some columns in a data. frame into factors conveniently.

#### Value

Returns a data. frame with converted columns.

### Author(s)

Kyun-Seop Bae k@acr.kr

aov1 *ANOVA with Type I SS*

# Description

ANOVA with Type I SS.

#### Usage

aov1(Formula, Data, eps=1e-8)

#### Arguments

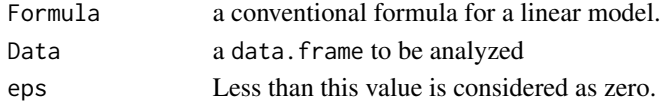

# Details

It performs the core function of SAS PROC ANOVA.

# Value

The result table is comparable to that of SAS PROC ANOVA.

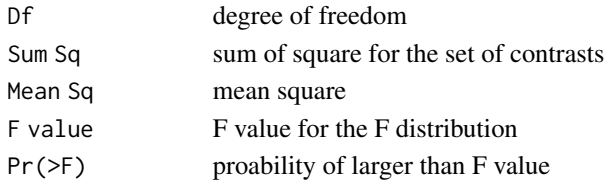

# Author(s)

Kyun-Seop Bae k@acr.kr

```
aov1(uptake ~ Plant + Type + Treatment + conc, CO2)
```
<span id="page-5-0"></span>

ANOVA with Type II SS.

# Usage

aov2(Formula, Data, eps=1e-8)

# Arguments

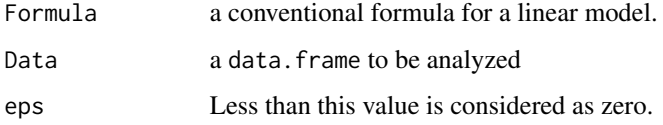

# Details

It performs the core function of SAS PROC ANOVA.

#### Value

The result table is comparable to that of SAS PROC ANOVA.

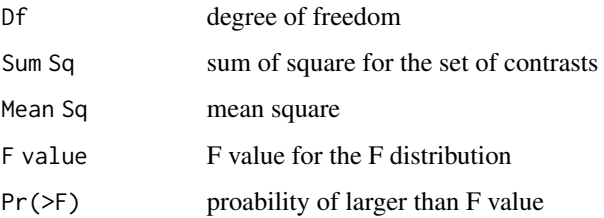

#### Author(s)

Kyun-Seop Bae k@acr.kr

```
aov2(uptake ~ Plant + Type + Treatment + conc, CO2)
aov2(uptake ~ Type, CO2)
aov2(uptake ~ Type - 1, CO2)
```
<span id="page-6-0"></span>

ANOVA with Type III SS.

#### Usage

aov3(Formula, Data, eps=1e-8)

## Arguments

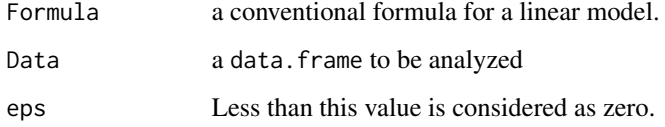

# Details

It performs the core function of SAS PROC ANOVA.

# Value

The result table is comparable to that of SAS PROC ANOVA.

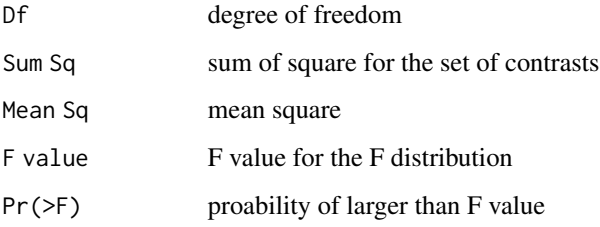

#### Author(s)

Kyun-Seop Bae k@acr.kr

#### Examples

 $aov3(uptake \sim Plant + Type + Treatment + conc, CO2)$ 

<span id="page-7-0"></span>Contains Cmax data from a real bioequivalence study.

#### Usage

BEdata

# Format

A data frame with 91 observations on the following 6 variables.

- ADM Admission or Hospitalization Group Code: 1, 2, or 3
- SEQ Group or Sequence character code: 'RT' or 'TR"
- PRD Period numeric value: 1 or 2
- TRT Treatment or Drug code: 'R' or 'T'
- SUBJ Subject ID
- CMAX Cmax values

#### Details

This contains a real data of 2x2 bioequivalence study, which have three different hospitalization groups. See Bae KS, Kang SH. Bioequivalence data analysis for the case of separate hospitalization. Transl Clin Pharmacol. 2017;25(2):93-100. doi.org/10.12793/tcp.2017.25.2.93

bk *Beautify the output of knitr::kable*

#### Description

Trailing zeros after integer is somwwhat annoying. This removes those in the vector of strings.

#### Usage

```
bk(ktab, rpltag=c("n", "N"), dig=10)
```
### Arguments

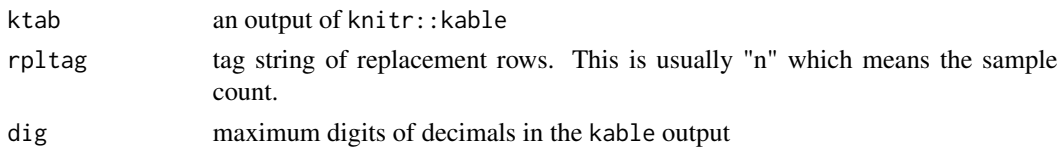

# Details

This is convenient if used with tsum0, tsum1, tsum2, tsum3, This requires knitr::kable.

#### Value

A new processed vector of strings. The class is still knitr\_kable.

#### Author(s)

Kyun-Seop Bae k@acr.kr

#### See Also

[tsum0](#page-69-1), [tsum1](#page-70-1), [tsum2](#page-71-1), [tsum3](#page-72-1)

```
## OUTPUT example
# t0 = tsum0(CO2, "uptake", c("mean", "median", "sd", "length", "min", "max"))
# bk(kable(t0)) # requires knitr package
#
# | | x|
# |:------|--------:|
# |mean | 27.21310|
# |median | 28.30000|
# |sd | 10.81441|
# |n | 84 |
# |min | 7.70000|
# |max | 45.50000|
# t1 = tsum(uptake ~ Treatment, CO2,
# e=c("mean", "median", "sd", "min", "max", "length"),
# ou=c("chilled", "nonchilled"),
# repl=list(c("median", "length"), c("med", "N")))
#
# bk(kable(t1, digits=3)) # requires knitr package
#
# | | chilled| nonchilled| Combined|
# |:----|-------:|----------:|--------:|
# |mean | 23.783| 30.643| 27.213|
# |med | 19.700| 31.300| 28.300|
# |sd | 10.884| 9.705| 10.814|
# |min | 7.700| 10.600| 7.700|
# |max | 42.400| 45.500| 45.500|
# |N | 42 | 42 | 84 |
```
GLM, REG, aov1 etc. functions can be run by levels of a variable.

#### Usage

BY(FUN, Formula, Data, By, ...)

#### Arguments

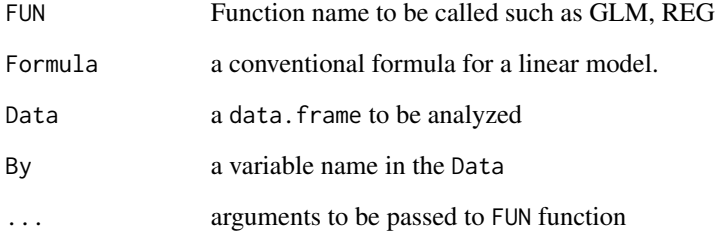

#### Details

This mimics SAS procedues' BY clause.

# Value

a list of FUN function outputs. The names are after each level.

#### Author(s)

Kyun-Seop Bae k@acr.kr

```
BY(GLM, uptake ~ Treatment + as.factor(conc), CO2, By="Type")
BY(REG, uptake ~ conc, CO2, By="Type")
```
<span id="page-9-0"></span>

Get point estimate and its confidence interval with given contrast and alpha value using t distribution.

# Usage

CIest(Formula, Data, Term, Contrast, conf.level=0.95)

#### Arguments

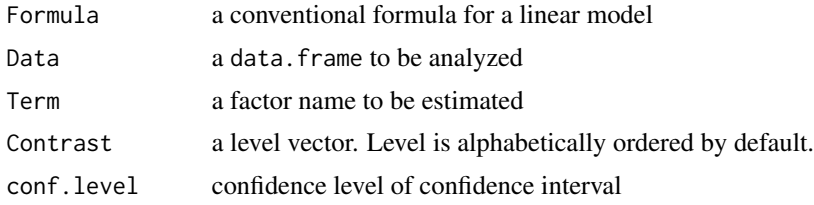

#### Details

Get point estimate and its confidence interval with given contrast and alpha value using t distribution.

#### Value

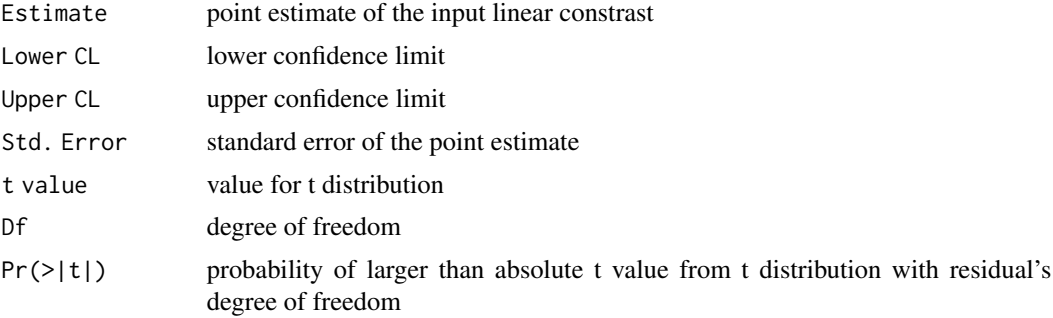

# Author(s)

Kyun-Seop Bae k@acr.kr

```
CTest(log(CMAX) ~ > SEQ/SUBJ ~ + ~ PRD ~ + ~ TRT, ~ BEdata, ~ "TRT", ~ c(-1, 1), 0.90) ~ # ~ 90% CI
```
<span id="page-10-0"></span>

<span id="page-11-0"></span>

Collearity digsnotics with tolerance, VIF, eigenvalue, condition index, variance proportions

# Usage

Coll(Formula, Data)

#### Arguments

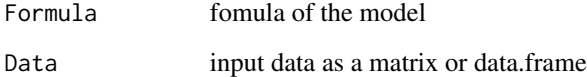

#### Details

Sometimes collinearity diagnostics after multiple linear regression are necessary.

#### Value

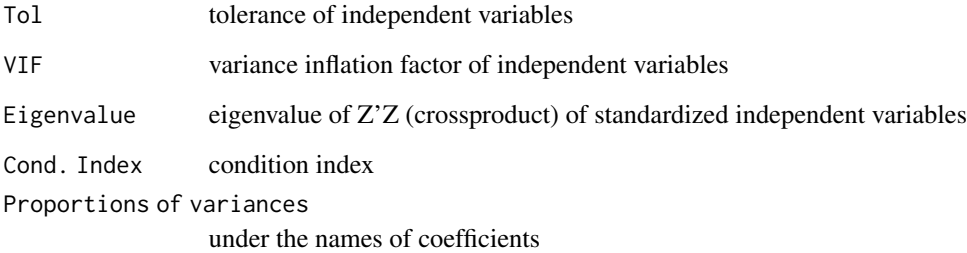

# Author(s)

Kyun-Seop Bae k@acr.kr

# Examples

 $Coll(mpg \sim disp + hp + draft + wt + qsec, mtcars)$ 

<span id="page-12-1"></span><span id="page-12-0"></span>

Do F test with a given set of contrasts.

#### Usage

CONTR(L, Formula, Data, mu=0)

#### Arguments

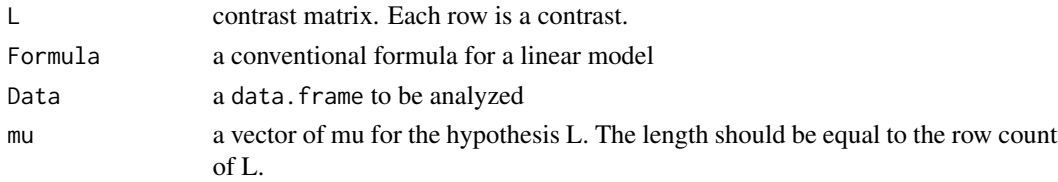

# Details

It performs F test with a given set of contrasts (a matrix). It is similar to the CONTRAST clause of SAS PROC GLM. This can test the hypotheis that the linear combination (function)'s mean vector is mu.

#### Value

Returns sum of square and its F value and p-value.

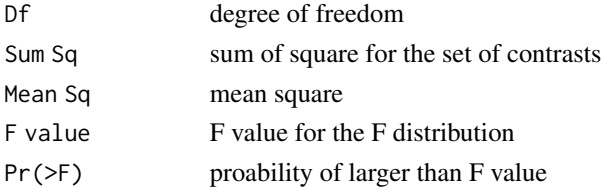

# Author(s)

Kyun-Seop Bae k@acr.kr

#### See Also

[cSS](#page-14-1)

### Examples

CONTR(t(c(0, -1, 1)), uptake  $\sim$  Type, CO2) # sum of square  $GLM$ (uptake  $\sim$  Type, CO2) # compare with the above

<span id="page-13-0"></span>

Testing correlation between numerics columns of data with Pearson method.

#### Usage

Cor.test(Data, conf.level=0.95)

#### Arguments

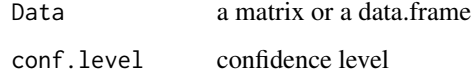

#### Details

It uses all numeric columns of input data. It uses "pairwise.complete.obs" rows.

#### Value

Row names show which columns are used for the test

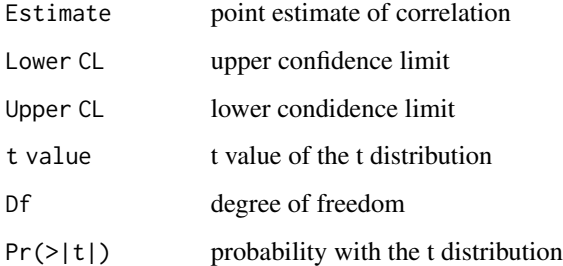

#### Author(s)

Kyun-Seop Bae k@acr.kr

# Examples

Cor.test(mtcars)

<span id="page-14-1"></span><span id="page-14-0"></span>Calculates sum of squares of a contrast from a lfit result.

# Usage

cSS(K, rx, mu=0, eps=1e-8)

# Arguments

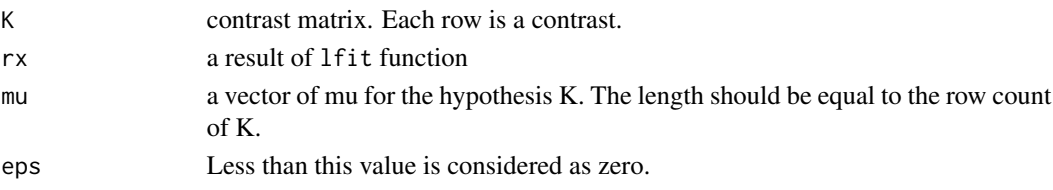

#### Details

It calculates sum of squares with given a contrast matrix and a lfit result. It corresponds to SAS PROC GLM CONTRAST. This can test the hypotheis that the linear combination (function)'s mean vector is mu.

#### Value

Returns sum of square and its F value and p-value.

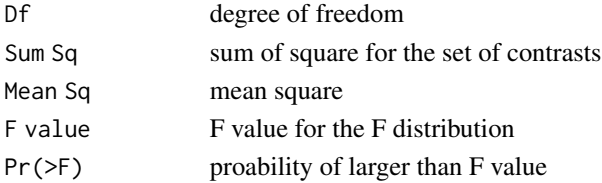

#### Author(s)

Kyun-Seop Bae k@acr.kr

#### See Also

**[CONTR](#page-12-1)** 

```
rx = REG(uptake ~ Type, CO2, summarize=FALSE)
cSS(t(c(0, -1, 1)), rx) # sum of square
GLM(uptake \sim Type, CO2) # compare with the above
```
Coefficient of variation in percentage.

# Usage

 $CV(x)$ 

# Arguments

x a numeric vector

# Details

It removes NA.

# Value

Coefficient of variation in percentage.

#### Author(s)

Kyun-Seop Bae k@acr.kr

# Examples

CV(mtcars\$mpg)

<span id="page-15-1"></span>Diffogram *Plot Pairwise Differences*

# Description

Plot pairwise differences by a common.

#### Usage

Diffogram(Formula, Data, Term, conf.level=0.95, adj="lsd", ...)

<span id="page-15-0"></span>

### <span id="page-16-0"></span>Arguments

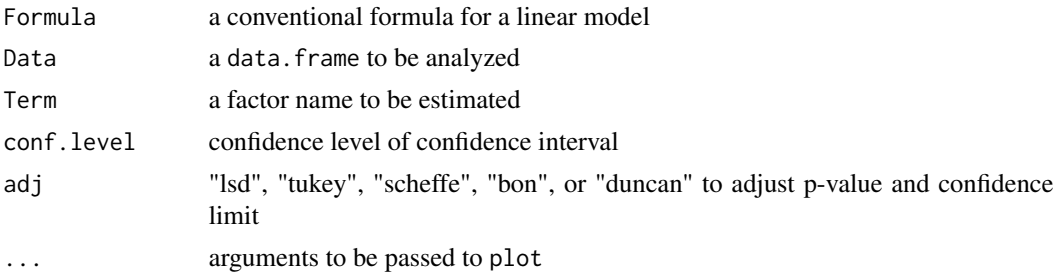

#### Details

This usually shows the shortest interval. It corresponds to SAS PROC GLM PDIFF. For adjustmethod method "dunnett", see PDIFF function.

# Value

no return value, but a plot on the current device

### Author(s)

Kyun-Seop Bae k@acr.kr

## See Also

[LSM](#page-32-1), [PDIFF](#page-45-1)

#### Examples

Diffogram(uptake ~ Type\*Treatment + as.factor(conc), CO2, "as.factor(conc)")

e1 *Get a Contrast Matrix for Type I SS*

#### Description

Makes a contrast matrix for type I SS using forward Doolittle method.

#### Usage

e1(Formula, Data, eps=1e-8)

# Arguments

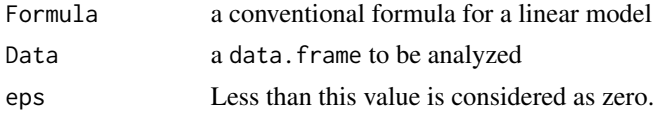

# <span id="page-17-0"></span>Details

It makes a contrast matrix for type I SS. If zapsmall is used, the result becomes more inaccurate.

#### Value

A contrast matrix for type I SS.

# Author(s)

Kyun-Seop Bae k@acr.kr

#### Examples

```
round(e1(uptake ~ Plant + Type + Treatment + conc, CO2), 12)
```
# e2 *Get a Contrast Matrix for Type II SS*

#### Description

Makes a contrast matrix for type II SS.

#### Usage

e2(Formula, Data, eps=1e-8)

#### Arguments

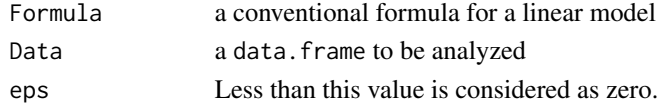

# Details

It makes a contrast matrix for type II SS. If zapsmall is used, the result becomes more inaccurate.

### Value

A contrast matrix for type II SS.

# Author(s)

Kyun-Seop Bae k@acr.kr

```
round(e2(uptake ~ Plant + Type + Treatment + conc, CO2), 12)
round(e2(uptake ~ Type, CO2), 12)
round(e2(uptake \sim Type - 1, CO2), 12)
```
<span id="page-18-0"></span>Makes a contrast matrix for type III SS.

#### Usage

```
e3(Formula, Data, eps=1e-8)
```
# Arguments

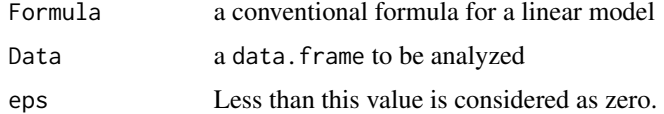

# Details

It makes a contrast matrix for type III SS. If zapsmall is used, the result becomes more inaccurate.

#### Value

A contrast matrix for type III SS.

#### Author(s)

Kyun-Seop Bae k@acr.kr

#### Examples

round(e3(uptake ~ Plant + Type + Treatment + conc, CO2), 12)

EMS *Expected Mean Square Formula*

#### Description

Calculates a formula table for expected mean square of the given contrast. The default is for Type III SS.

# Usage

EMS(Formula, Data, Type=3, eps=1e-8)

# <span id="page-19-0"></span>Arguments

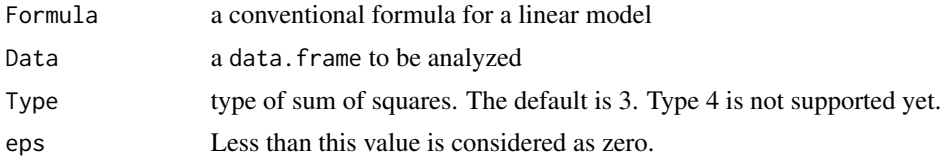

# Details

This is necessary for further hypothesis test of nesting factors.

# Value

A coefficient matrix for Type III expected mean square

#### Author(s)

Kyun-Seop Bae k@acr.kr

# Examples

```
f1 = \log(CMAX) \sim SEQ/SUBJ + PRD + TRTEMS(f1, BEdata)
EMS(f1, BEdata, Type=1)
EMS(f1, BEdata, Type=2)
```
#### <span id="page-19-1"></span>est *Estimate Linear Functions*

#### Description

Estimates Linear Functions with a given GLM result.

#### Usage

```
est(L, X, rx, conf.level=0.95, adj="lsd", paired=FALSE)
```
#### Arguments

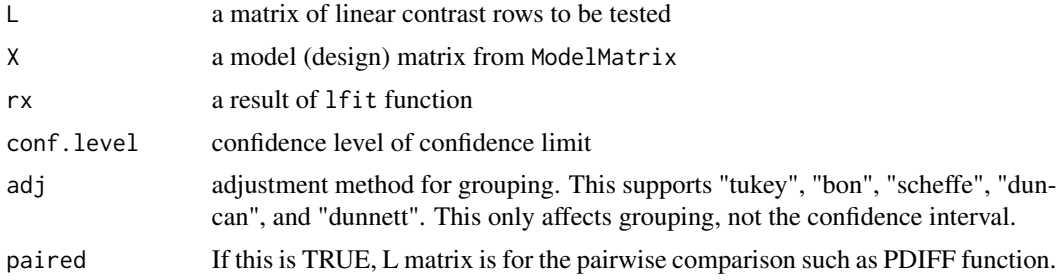

#### <span id="page-20-0"></span> $\mathbf{ESTM}$  21

# Details

It tests rows of linear function. Linear function means linear combination of estimated coefficients. It corresponds to SAS PROC GLM ESTIMATE. Same sample size per group is assumed for the Tukey adjustment.

#### Value

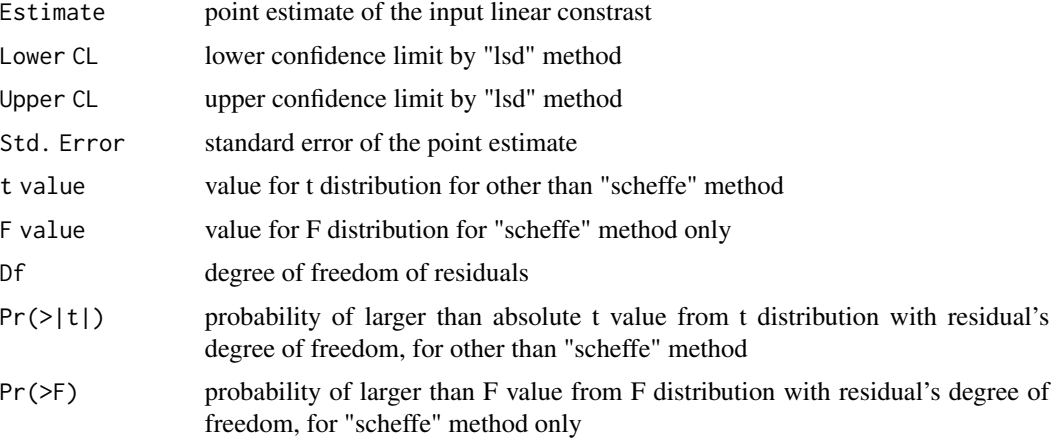

#### Author(s)

Kyun-Seop Bae k@acr.kr

#### See Also

[ESTM](#page-20-1), [PDIFF](#page-45-1)

#### Examples

```
x = ModelMatrix(uptake ~ Type, CO2)rx = REG(uptake ~ Type, CO2, summarize=FALSE)est(t(c(0, -1, 1)), x$X, rx) # Quevec - Mississippit.test(uptake ~ Type, CO2) # compare with the above
```
<span id="page-20-1"></span>

ESTM *Estimate Linear Function*

# Description

Estimates Linear Function with a formula and a dataset.

#### Usage

ESTM(L, Formula, Data, conf.level=0.95)

<span id="page-21-0"></span>22 estmb

# Arguments

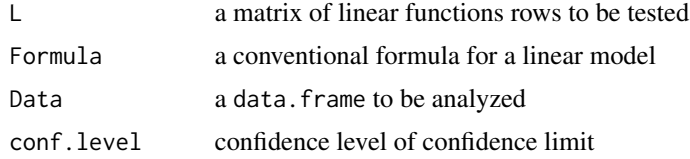

# Details

It tests rows of linear functions. Linear function means linear combination of estimated coefficients. It is similar to SAS PROC GLM ESTIMATE. This is a little convenient version of est function.

#### Value

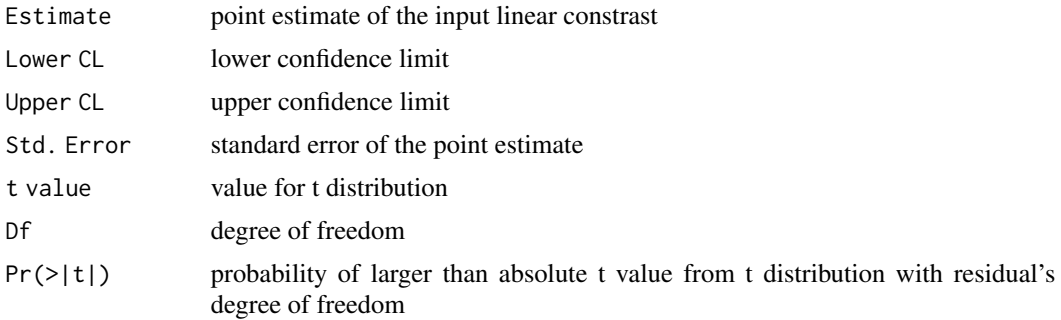

# Author(s)

Kyun-Seop Bae k@acr.kr

#### See Also

[est](#page-19-1)

### Examples

ESTM(t(c(0, -1, 1)), uptake  $\sim$  Type, CO2) # Quevec - Mississippi

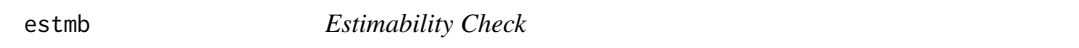

#### Description

Check the estimability of row vectors of coefficients.

#### Usage

estmb(L, X, g2, eps=1e-8)

#### <span id="page-22-0"></span>G2SWEEP 23

#### Arguments

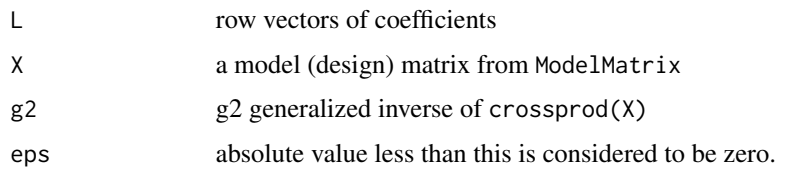

# Details

It checks estimability of L, row vectors of coefficients. This corresponds to SAS PROC GLM ESTIMATE. See <Kennedy Jr. WJ, Gentle JE. Statistical Computing. 1980> p361 or <Golub GH, Styan GP. Numerical Computations for Univariate Linear Models. 1971>.

# Value

a vector of logical values indicating which row is estimable (as TRUE)

### Author(s)

Kyun-Seop Bae k@acr.kr

#### See Also

[G2SWEEP](#page-22-1)

<span id="page-22-1"></span>G2SWEEP *Generalized inverse matrix of type 2, g2 inverse*

#### Description

Generalized inserve is usually not unique. Some programs use this algorithm to get a uniuqe generalized inverse matrix.

#### Usage

```
G2SWEEP(A, Augmented=FALSE, eps=1e-08)
```
#### Arguments

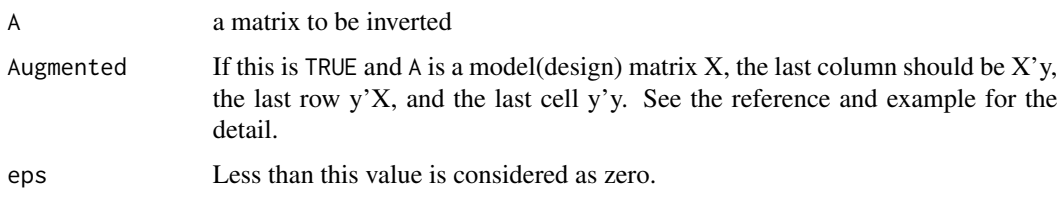

#### <span id="page-23-0"></span>Details

Generalized inverse of g2-type is used by some softwares to do linear regression. See 'SAS Techinical Report R106, The Sweep Operator: Its importance in Statistical Computing' by J. H. Goodnight for the detail.

#### Value

when Augmented=FALSE

ordinary g2 inverse

when Augmented=TRUE

g2 inverse and beta hats in the last column and the last row, and sum of square error (SSE) in the last cell

attribute "rank"

the rank of input matrix

#### Author(s)

Kyun-Seop Bae k@acr.kr

#### See Also

[lfit](#page-29-1), [ModelMatrix](#page-36-1)

#### Examples

```
f1 = uptake ~ Type + Treatment # formula
x = ModelMatrix(f1, CO2) # Model matrix and relevant information
y = model-frame(f1, CO2)[,1] # observation vectornc = ncol(x$X) # number of columns of model matrix
XpY = crossprod(x $X, y)aXpX = rbind(cbind(crossprod(x$X), XpY), chind(t(XpY), crossprod(y)))ag2 = G2SWEEP(aXpX, Augmented=TRUE)
b = ag2[1:nc, (nc + 1)]; b \# Beta hatiXpX = ag2[1:nc, 1:nc]; iXpX # g2 inverse of X'XSSE = ag2[(nc + 1), (nc + 1)]; SSE # Sum of Square ErrorDFr = nrow(x$X) - attr(ag2, "rank"); DFr # Degree of freedom for the residual# Compare the below with the above
REG(f1, CO2)
aov1(f1, CO2)
```
<span id="page-23-1"></span>geoCV *Geometric Coefficient of Variation in percentage*

#### Description

Geometric coefficient of variation in percentage.

#### <span id="page-24-0"></span>geoMean 25

# Usage

geoCV(x)

# Arguments

x a numeric vector

# Details

It removes NA. This is sqrt $(exp(var(log(x))) - 1)*100$ .

#### Value

Geometric coefficient of variation in percentage.

# Author(s)

Kyun-Seop Bae k@acr.kr

# Examples

CV(mtcars\$mpg)

geoMean *Geometric Mean without NA*

#### Description

mean without NA values.

#### Usage

geoMean(x)

#### Arguments

x a vector of numerics

# Details

It removes NA in the input vector.

#### Value

geometric mean value

#### Author(s)

Kyun-Seop Bae k@acr.kr

# <span id="page-25-0"></span>See Also

[geoCV](#page-23-1)

# GLM *General Linear Model similar to SAS PROC GLM*

# Description

GLM is the main function of this package.

#### Usage

```
GLM(Formula, Data, BETA=FALSE, EMEAN=FALSE, conf.level=0.95, eps=1e-8)
```
#### Arguments

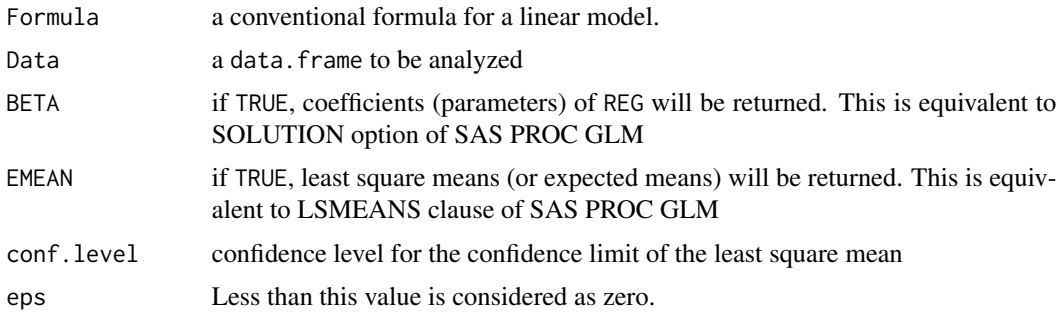

# Details

It performs the core function of SAS PROC GLM. Least square means for the tnteraction term of three variables is not supported yet.

#### Value

The result is comparable to that of SAS PROC GLM.

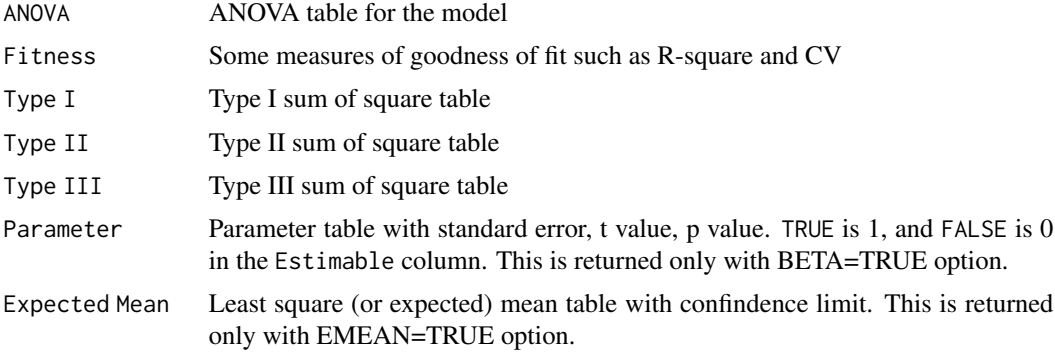

<span id="page-26-0"></span>is.cor 27

#### Author(s)

Kyun-Seop Bae k@acr.kr

# Examples

```
GLM(uptake ~ Type*Treatment + conc, CO2[-1,]) # Making data unbalanced
GLM(uptake ~ Type*Treatment + conc, CO2[-1,], BETA=TRUE)
GLM(uptake ~ Type*Treatment + conc, CO2[-1,], EMEAN=TRUE)
GLM(uptake ~ Type*Treatment + conc, CO2[-1,], BETA=TRUE, EMEAN=TRUE)
```
is.cor *Is it a corrleation matrix?*

#### Description

Testing if the input matrix is a correlation matrix or not

#### Usage

is.cor(m, eps=1e-16)

#### Arguments

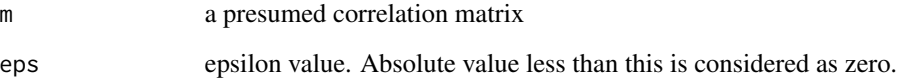

# Details

Diagonal component should not be necessarily 1. But it should be close to 1.

#### Value

TRUE or FALSE

#### Author(s)

Kyun-Seop Bae k@acr.kr

<span id="page-27-2"></span><span id="page-27-0"></span>Kurtosis *Kurtosis*

# Description

Kurtosis with a conventional formula.

#### Usage

Kurtosis(x)

#### Arguments

x a vector of numerics

#### Details

It removes NA in the input vector.

#### Value

Estimate of kurtosis

#### Author(s)

Kyun-Seop Bae k@acr.kr

# See Also

[KurtosisSE](#page-27-1)

<span id="page-27-1"></span>KurtosisSE *Standard Error of Kurtosis*

# Description

Standard error of the estimated kurtosis with a conventional formula.

# Usage

KurtosisSE(x)

#### Arguments

x a vector of numerics

#### <span id="page-28-0"></span> $LCL$  29

# Details

It removes NA in the input vector.

#### Value

Standard error of the estimated kurtosis

# Author(s)

Kyun-Seop Bae k@acr.kr

# See Also

[Kurtosis](#page-27-2)

# LCL *Lower Confidence Limit*

# Description

The estimate of the lower bound of confidence limit using t-distribution

#### Usage

LCL(x, conf.level=0.95)

# Arguments

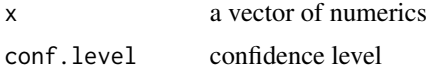

#### Details

It removes NA in the input vector.

# Value

The estimate of the lower bound of confidence limit using t-distribution

#### Author(s)

Kyun-Seop Bae k@acr.kr

#### See Also

**[UCL](#page-73-1)** 

<span id="page-29-1"></span><span id="page-29-0"></span>

Fits a least square linear model.

#### Usage

lfit(x, y, eps=1e-8)

#### Arguments

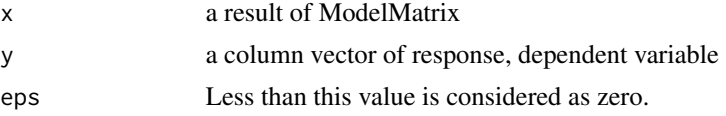

# Details

Minimum version of least square fit of a linear model

## Value

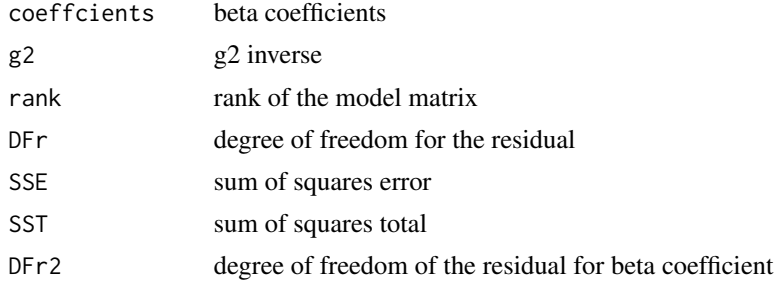

# Author(s)

Kyun-Seop Bae k@acr.kr

#### See Also

[ModelMatrix](#page-36-1)

```
f1 = uptake \sim Type*Treatment + conc
x = ModelMatrix(f1, CO2)
y = model-frame(f1, CO2)[,1]lfit(x, y)
```
Coefficients calculated with g2 inverse. Output is similar to summary(lm()).

#### Usage

```
lr(Formula, Data, eps=1e-16)
```
# Arguments

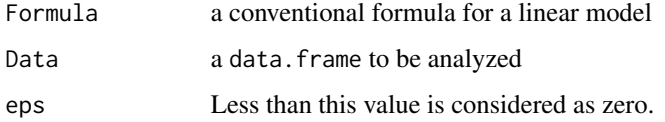

#### Details

It uses G2SWEEP to get g2 inverse. The result is similar to summary(lm()) without options.

#### Value

The result is comparable to that of SAS PROC REG.

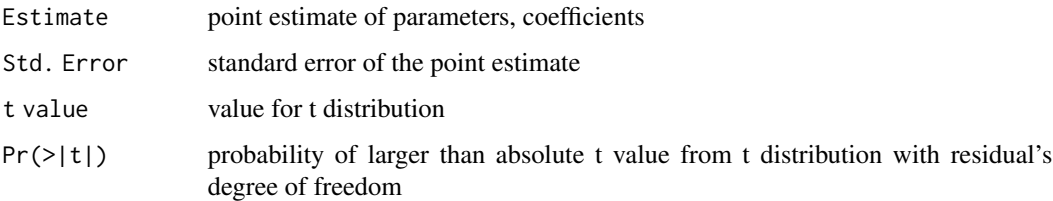

#### Author(s)

Kyun-Seop Bae k@acr.kr

```
lr(uptake ~ Plant + Type + Treatment + conc, CO2)
lr(uptake \sim Plant + Type + Treatment + conc - 1, CO2)
lr(uptake ~ Type, CO2)
lr(uptake ~ Type - 1, CO2)
```
<span id="page-30-0"></span>

<span id="page-31-0"></span>

Usually the first step to mulitple linear regression is the simple linear regressions with single independent variable.

#### Usage

lr0(Formula, Data)

### Arguments

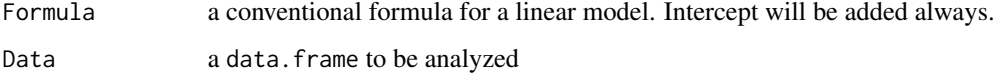

# Details

It performs .

#### Value

Each row means one simple linear regression with that row name as the only independent variable.

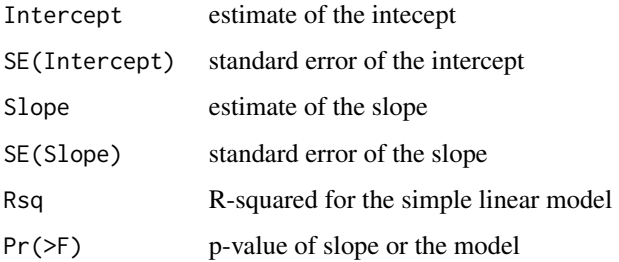

# Author(s)

Kyun-Seop Bae k@acr.kr

# Examples

lr0(uptake ~ Plant + Type + Treatment + conc, CO2)  $lr0(mpg \sim ., mtcars)$ 

Estimates least square means using g2 inverse.

# Usage

```
LSM(Formula, Data, Term, conf.level=0.95, adj="lsd", hideNonEst=TRUE,
    PLOT=FALSE, ...)
```
# Arguments

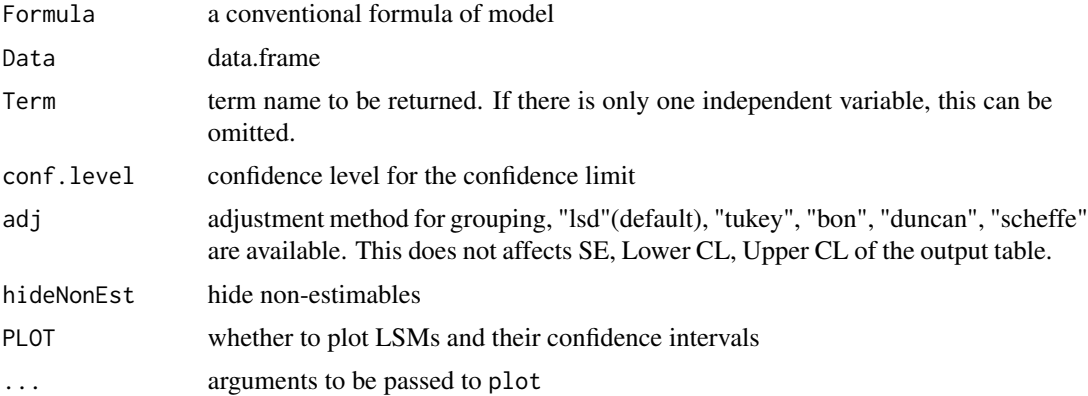

# Details

It corresponds to SAS PROC GLM LSMEANS. The result of the second example below may be different from emmeans. This is because SAS or this function calculates mean of the transformed continuous variable. However, emmeans calculates the average before the transformation. Interaction of three variables is not supported yet. For adjustmethod method "dunnett", see PDIFF function.

#### Value

Returns a table of expectations, t values and p-values.

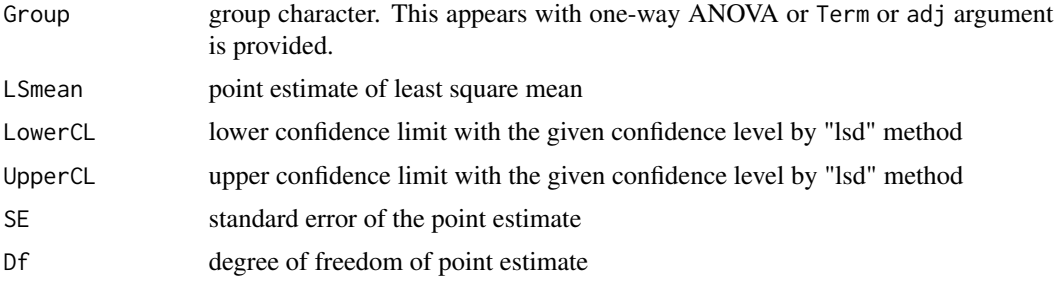

<span id="page-32-1"></span><span id="page-32-0"></span>

#### Author(s)

Kyun-Seop Bae k@acr.kr

# See Also

[PDIFF](#page-45-1), [Diffogram](#page-15-1)

# Examples

```
LSM(uptake ~ Type, CO2[-1,])
LSM(uptake ~ Type - 1, CO2[-1,])
LSM(uptake ~ Type*Treatment + conc, CO2[-1,])
LSM(uptake \sim Type*Treatment + conc - 1, CO2[-1,])
LSM(log(uptake) ~ Type*Treatment + log(conc), CO2[-1,])
LSM(log(uptake) ~ Type*Treatment + log(conc) - 1, CO2[-1,])
LSM(log(uptake) ~ Type*Treatment + as.factor(conc), CO2[-1,])
LSM(log(uptake) ~ Type*Treatment + as.factor(conc) - 1, CO2[-1,])
LSM(log(CMAX) ~ SEQ/SUBJ + PRD + TRT, BEdata)
LSM(log(CMAX) ~ > SEQ/SUBJ + PRD + TRT - 1, BEdata)
```
#### Max *Max without NA*

#### Description

maximum without NA values.

#### Usage

Max(x)

#### Arguments

x a vector of numerics

#### Details

It removes NA in the input vector.

#### Value

maximum value

#### Author(s)

Kyun-Seop Bae k@acr.kr

<span id="page-33-0"></span>

<span id="page-34-0"></span>

mean without NA values.

#### Usage

Mean(x)

#### Arguments

x a vector of numerics

#### Details

It removes NA in the input vector.

# Value

mean value

#### Author(s)

Kyun-Seop Bae k@acr.kr

Median *Median without NA*

# Description

median without NA values.

#### Usage

Median(x)

# Arguments

x a vector of numerics

#### Details

It removes NA in the input vector.

# <span id="page-35-0"></span>Value

median value

#### Author(s)

Kyun-Seop Bae k@acr.kr

#### Min *Min without NA*

# Description

minimum without NA values.

# Usage

Min(x)

# Arguments

x a vector of numerics

# Details

It removes NA in the input vector.

# Value

minimum value

# Author(s)

Kyun-Seop Bae k@acr.kr
<span id="page-36-0"></span>ModelMatrix *Model Matrix*

# Description

This model matrix is similar to model.matrix. But it does not omit unnecessary columns.

#### Usage

ModelMatrix(Formula, Data, KeepOrder=FALSE)

# Arguments

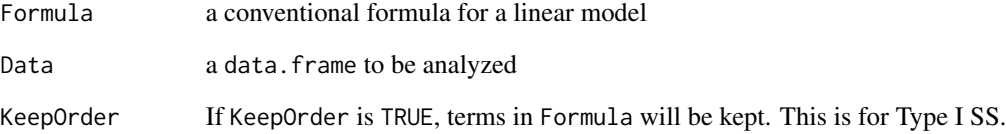

# Details

It makes the model(design) matrix for GLM.

# Value

Model matrix and attributes similar to the output of model.matrix.

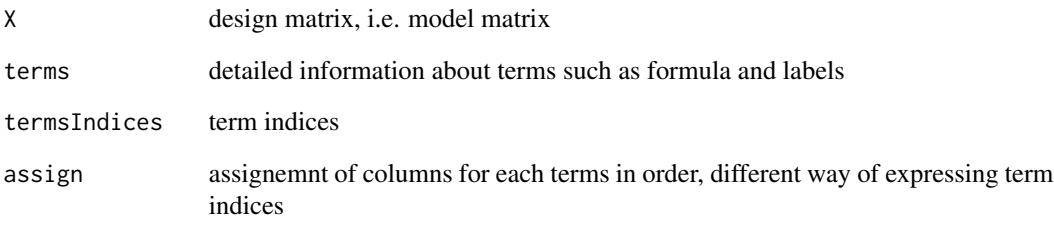

# Author(s)

Kyun-Seop Bae k@acr.kr

Number of observations excluding NA values

# Usage

 $N(x)$ 

# Arguments

x a vector of numerics

#### Details

It removes NA in the input vector.

# Value

Count of the observation

# Author(s)

Kyun-Seop Bae k@acr.kr

<span id="page-37-0"></span>

# OR *Odds Ratio of two groups*

# Description

Odds Ratio between two groups

# Usage

OR(y1, n1, y2, n2, conf.level=0.95)

# Arguments

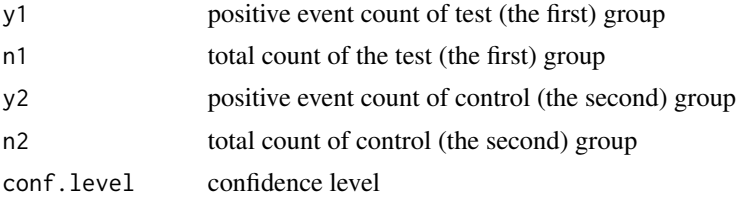

#### ORcmh 39

# Details

It calculates odds ratio of two groups. No continuity correction here. If you need percent scale, multiply the output by 100.

#### Value

The result is a data.frame.

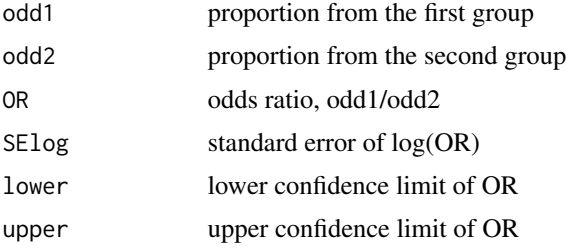

#### Author(s)

Kyun-Seop Bae k@acr.kr

## See Also

[RD](#page-49-0), [RR](#page-55-0), [RDmn1](#page-52-0), [RRmn1](#page-59-0), [ORmn1](#page-42-0), [RDmn](#page-51-0), [RRmn](#page-57-0), [ORmn](#page-40-0)

#### Examples

OR(104, 11037, 189, 11034) # no continuity correction

<span id="page-38-0"></span>ORcmh *Odds Ratio and Score CI of two groups with strata by CMH method*

#### Description

Odds ratio and its score confidence interval of two groups with stratification by Cochran-Mantel-Haenszel method

#### Usage

ORcmh(d0, conf.level=0.95)

#### Arguments

d0 A data.frame or matrix, of which each row means a strata. This should have four columns named y1, n1, y2, and n2; y1 and y2 for events of each group, n1 and n2 for sample size of each strata. The second group is usually the control group. conf.level confidence level

#### Details

It calculates odds ratio and its score confidence interval of two groups. This can be also used for meta-analysis.

#### Value

The following output will be returned for each strata and common value. There is no standard error.

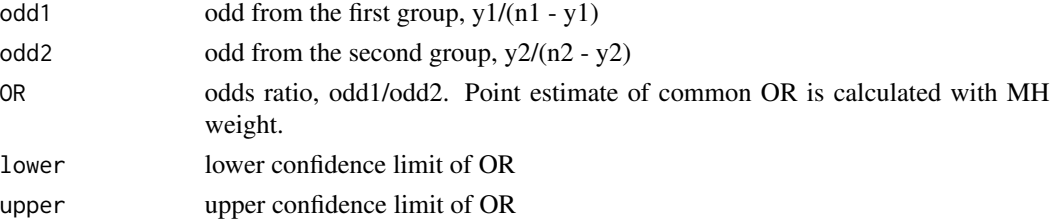

#### Author(s)

Kyun-Seop Bae k@acr.kr

## See Also

[RDmn1](#page-52-0), [RRmn1](#page-59-0), [ORmn1](#page-42-0), [RDmn](#page-51-0), [RRmn](#page-57-0), [RDinv](#page-50-0),[RRinv](#page-56-0), [ORinv](#page-39-0)

# Examples

```
d1 = matrix(c(25, 339, 28, 335, 23, 370, 40, 364), nrow=2, byrow=TRUE)
colnames(d1) = c("y1", "n1", "y2", "n2")ORcmh(d1)
```
<span id="page-39-0"></span>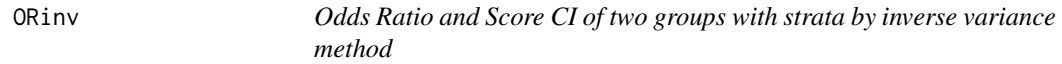

#### Description

Odds ratio and its score confidence interval of two groups with stratification by inverse variance method

#### Usage

```
ORinv(d0, conf.level=0.95)
```
#### Arguments

d0 A data.frame or matrix, of which each row means a strata. This should have four columns named y1, n1, y2, and n2; y1 and y2 for events of each group, n1 and n2 for sample size of each strata. The second group is usually the control group.

conf.level confidence level

#### ORmn 41

# Details

It calculates odds ratio and its score confidence interval of two groups. The confidence interval is asymmetric and there is no standard error in the output. This supports stratification. This implementation uses nlminb minimization function which usually gives about 7 significant digits. PropCIs::orscoreci function uses incremental or decremental search by the factor of 1.001 which gives only about 3 siginicant digits.

#### Value

The following output will be returned for each strata and common value. There is no standard error.

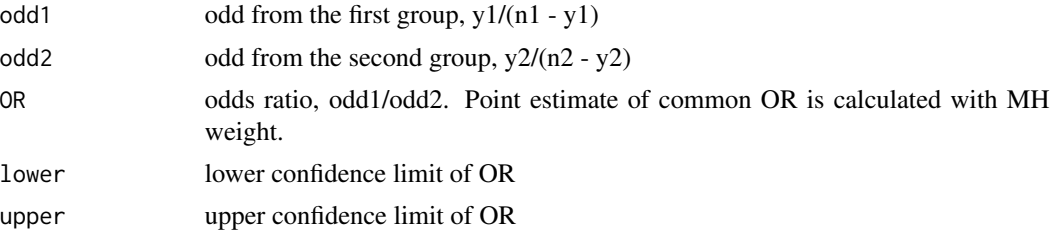

#### Author(s)

Kyun-Seop Bae k@acr.kr

#### References

Miettinen O, Nurminen M. Comparative analysis of two rates. Stat Med 1985;4:213-26

#### See Also

[RDmn1](#page-52-0), [RRmn1](#page-59-0), [ORmn1](#page-42-0), [RDmn](#page-51-0), [RRmn](#page-57-0), [RRinv](#page-56-0), [ORinv](#page-39-0), [ORcmh](#page-38-0)

## Examples

```
d1 = matrix(c(25, 339, 28, 335, 23, 370, 40, 364), nrow=2, byrow=TRUE)
colnames(d1) = c("y1", "n1", "y2", "n2")ORinv(d1)
```
<span id="page-40-0"></span>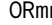

n *Odds Ratio and Score CI of two groups with strata by MN method* 

#### Description

Odds ratio and its score confidence interval of two groups with stratification by Miettinen and Nurminen method

#### Usage

ORmn(d0, conf.level=0.95, eps=1e-8)

#### Arguments

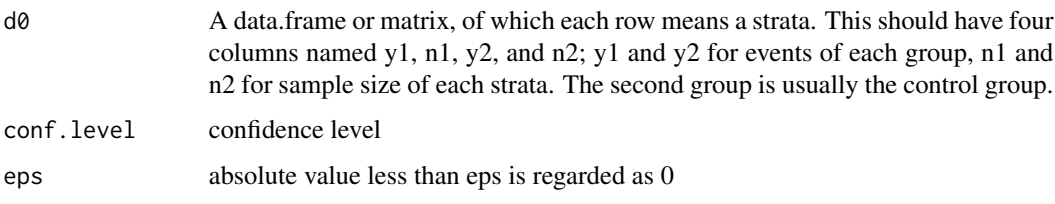

#### Details

It calculates odds ratio and its score confidence interval of two groups. The confidence interval is asymmetric and there is no standard error in the output. This supports stratification. This implementation uses nlminb minimization function which usually gives about 7 significant digits. PropCIs::orscoreci function uses incremental or decremental search by the factor of 1.001 which gives only about 3 siginicant digits.

#### Value

The following output will be returned for each strata and common value. There is no standard error.

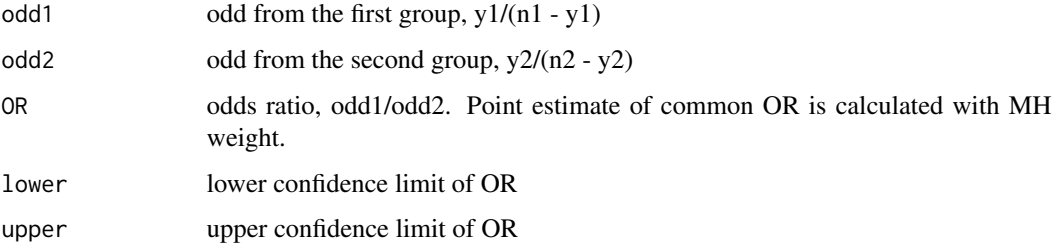

# Author(s)

Kyun-Seop Bae k@acr.kr

#### References

Miettinen O, Nurminen M. Comparative analysis of two rates. Stat Med 1985;4:213-26

#### See Also

[RDmn1](#page-52-0), [RRmn1](#page-59-0), [ORmn1](#page-42-0), [RDmn](#page-51-0), [RRmn](#page-57-0), [RDinv](#page-50-0),[RRinv](#page-56-0), [ORinv](#page-39-0), [ORcmh](#page-38-0)

#### Examples

```
d1 = matrix(c(25, 339, 28, 335, 23, 370, 40, 364), nrow=2, byrow=TRUE)
colnames(d1) = c("y1", "n1", "y2", "n2")
ORmn(d1)
```
<span id="page-42-0"></span>

Odds ratio and its score confidence interval of two groups without stratification

#### Usage

ORmn1(y1, n1, y2, n2, conf.level=0.95)

#### Arguments

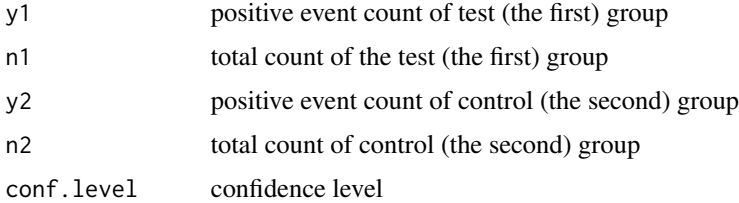

#### Details

It calculates odds ratio and its score confidence interval of two groups. The confidence interval is asymmetric and there is no standard error in the output. This does not support stratification. This implementation uses nlminb minimization function which usually gives about 7 significant digits. PropCIs::orscoreci function uses incremental or decremental search by the factor of 1.001 which gives only about 3 siginicant digits.

# Value

The result is a data.frame. There is no standard error.

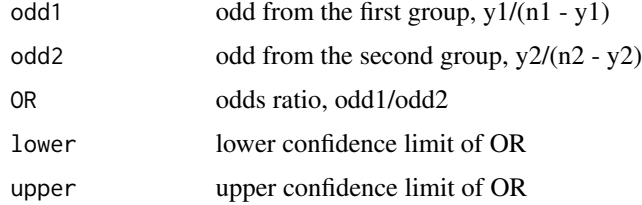

## Author(s)

Kyun-Seop Bae k@acr.kr

## References

Miettinen O, Nurminen M. Comparative analysis of two rates. Stat Med 1985;4:213-26

# See Also

[RDmn1](#page-52-0), [RRmn1](#page-59-0), [RDmn](#page-51-0), [RRmn](#page-57-0), [ORmn](#page-40-0)

# Examples

ORmn1(104, 11037, 189, 11034)

pB *Plot Confidence and Prediction Bands for Simple Linear Regression*

#### Description

It plots bands of confidence interval and prediction interval for simple linear regression.

#### Usage

pB(Formula, Data, Resol=300, conf.level=0.95, lx, ly, ...)

# Arguments

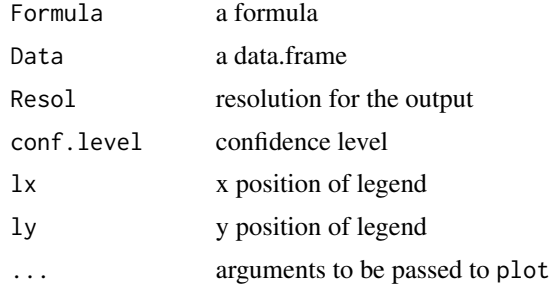

#### Details

It plots. Discard return values. If lx or ly is missing, legend position is calculated automatically.

# Value

Ignore return values.

#### Author(s)

Kyun-Seop Bae k@acr.kr

#### Examples

pB(hp ~ disp, mtcars) pB(mpg ~ disp, mtcars)

Testing partial correlation between many columns of data with Pearson method.

#### Usage

```
Pcor.test(Data, x, y)
```
# Arguments

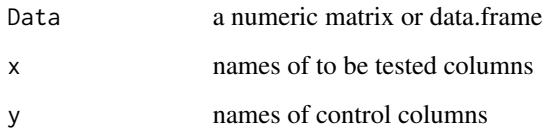

#### Details

It performs multiple partial correlation test. It uses "complete.obs" rows of x and y columns.

#### Value

Row names show which columns are used for the test

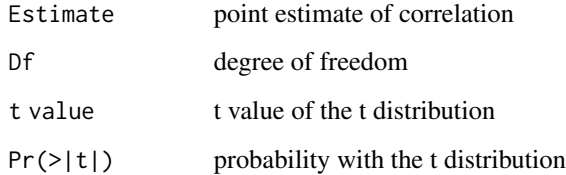

# Author(s)

Kyun-Seop Bae k@acr.kr

# Examples

```
Pcor.test(mtcars, c("mpg", "hp", "qsec"), c("drat", "wt"))
```
Four standard diagnostic plots for regression.

#### Usage

pD(rx, Title=NULL)

#### Arguments

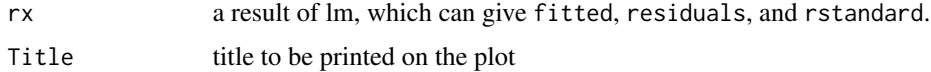

#### Details

Most frequently used diagnostic plots are 'observed vs. fitted', 'standarized residual vs. fitted', 'distribution plot of standard residuals', and 'Q-Q plot of standardized residuals'.

#### Value

Four diagnostic plots in a page.

#### Author(s)

Kyun-Seop Bae k@acr.kr

## Examples

pD(lm(uptake ~ Plant + Type + Treatment + conc, CO2), "Diagnostic Plot")

PDIFF *Pairwise Difference*

# Description

Estimates pairwise difference by a common method.

#### Usage

```
PDIFF(Formula, Data, Term, conf.level=0.95, adj="lsd", ref, PLOT=FALSE,
      reverse=FALSE, ...)
```
#### PDIFF 27 APPLIES 2012 12:00 PDIFF 2022 2023 2023 2024 2022 2023 2024 2022 2023 2024 2022 2023 2024 2023 2024 20

# Arguments

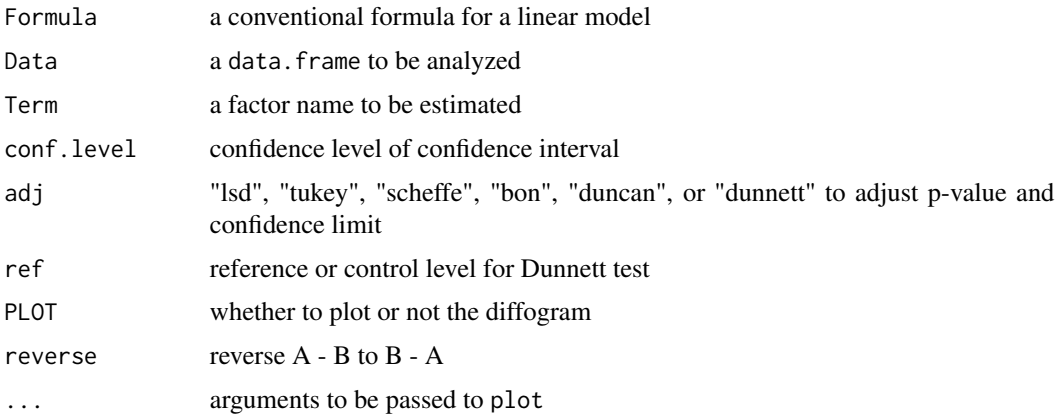

#### Details

It corresponds to PDIFF option of SAS PROC GLM.

#### Value

Returns a table of expectations, t values and p-values. Outpuc columns may vary according to the adjustment option.

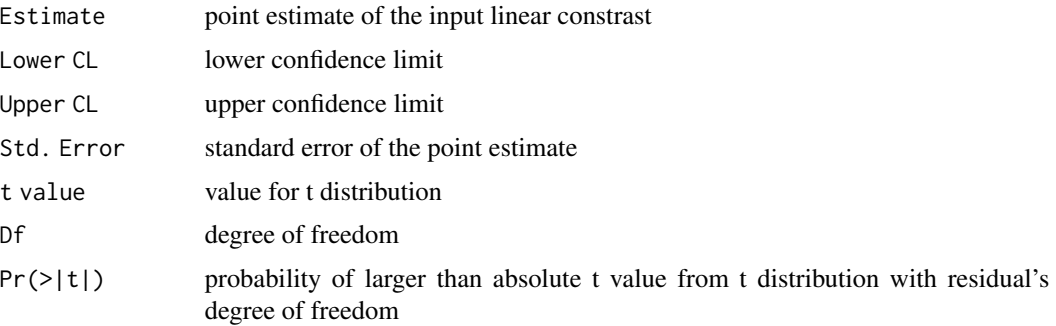

# Author(s)

Kyun-Seop Bae k@acr.kr

#### See Also

[LSM](#page-32-0), [Diffogram](#page-15-0)

# Examples

```
PDIFF(uptake ~ Type*Treatment + as.factor(conc), CO2, "as.factor(conc)")
PDIFF(uptake ~ Type*Treatment + as.factor(conc), CO2, "as.factor(conc)", adj="tukey")
```
Nine residual diagnostics plot.

# Usage

pResD(rx, Title=NULL)

# Arguments

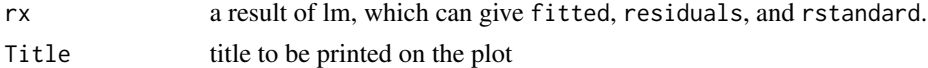

## Details

SAS style residual diagnostic plots.

# Value

Nine residual diagnostic plots in a page.

#### Author(s)

Kyun-Seop Bae k@acr.kr

#### Examples

pResD(lm(uptake ~ Plant + Type + Treatment + conc, CO2), "Residual Diagnostic Plot")

QuartileRange *Inter-Quartile Range*

# Description

Interquartile range (Q3 - Q1) with a conventional formula.

## Usage

QuartileRange(x, Type=2)

# Arguments

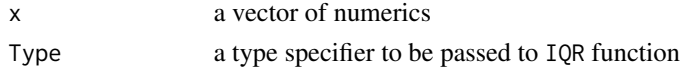

#### Range **1996 Alternative Contract Contract Contract Contract Contract Contract Contract Contract Contract Contract Contract Contract Contract Contract Contract Contract Contract Contract Contract Contract Contract Contrac**

# Details

It removes NA in the input vector. Type 2 is SAS default, while Type 6 is SPSS default.

# Value

The value of interquartile range

#### Author(s)

Kyun-Seop Bae k@acr.kr

Range *Range*

# Description

The range, maximum - minimum, as a scalar value.

# Usage

Range(x)

# Arguments

x a vector of numerics

# Details

It removes NA in the input vector.

#### Value

A scalar value of range

# Author(s)

Kyun-Seop Bae k@acr.kr

<span id="page-49-0"></span>Risk (proportion) difference between two groups

# Usage

RD(y1, n1, y2, n2, conf.level=0.95)

# Arguments

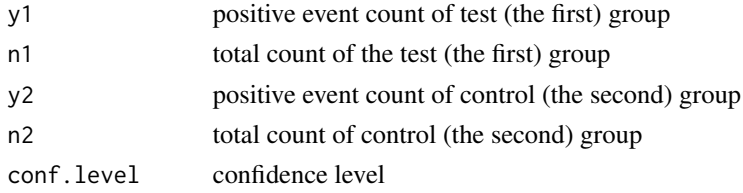

# Details

It calculates risk difference between two groups. No continuity correction here. If you need percent scale, multiply the output by 100.

#### Value

The result is a data.frame.

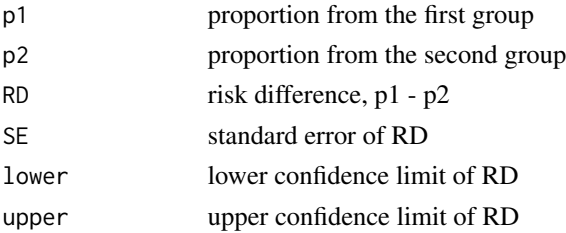

# Author(s)

Kyun-Seop Bae k@acr.kr

#### See Also

[RR](#page-55-0), [OR](#page-37-0), [RDmn1](#page-52-0), [RRmn1](#page-59-0), [ORmn1](#page-42-0), [RDmn](#page-51-0), [RRmn](#page-57-0), [ORmn](#page-40-0)

# Examples

RD(104, 11037, 189, 11034) # no continuity correction

<span id="page-50-0"></span>RDinv *Risk Difference and Score CI between two groups with strata by inverse variance method*

#### Description

Risk difference and its score confidence interval between two groups with stratification by inverse variance method

#### Usage

RDinv(d0, conf.level=0.95)

# Arguments

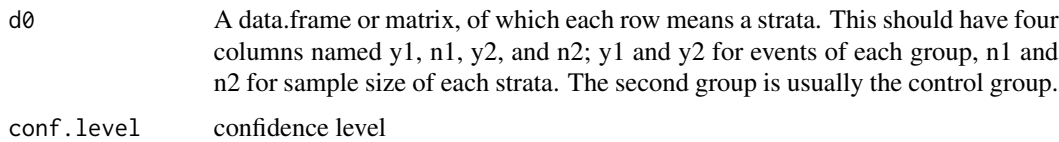

#### Details

It calculates risk difference and its score confidence interval between two groups. The confidence interval is asymmetric and there is no standard error in the output. If you need percent scale, multiply the output by 100. This supports stratification. This implementation uses nlminb minimization function.

# Value

The following output will be returned for each strata and common value. There is no standard error.

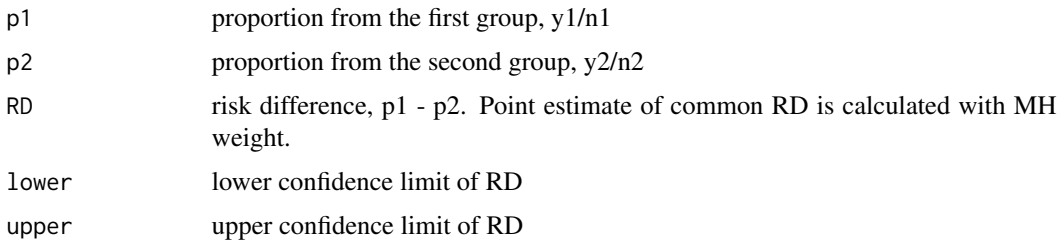

# Author(s)

Kyun-Seop Bae k@acr.kr

#### References

Miettinen O, Nurminen M. Comparative analysis of two rates. Stat Med 1985;4:213-26

#### 52 RDmn

#### See Also

[RDmn1](#page-52-0), [RRmn1](#page-59-0), [ORmn1](#page-42-0), [RRmn](#page-57-0), [ORmn](#page-40-0), [RRinv](#page-56-0), [ORinv](#page-39-0), [ORcmh](#page-38-0)

#### Examples

```
d1 = matrix(c(25, 339, 28, 335, 23, 370, 40, 364), nrow=2, byrow=TRUE)colnames(d1) = c("y1", "n1", "y2", "n2")
RDinv(d1)
```
<span id="page-51-0"></span>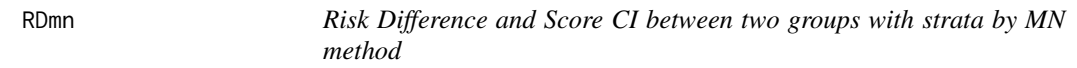

## Description

Risk difference and its score confidence interval between two groups with stratification by Miettinen and Nurminen method

#### Usage

RDmn(d0, conf.level=0.95, eps=1e-8)

#### Arguments

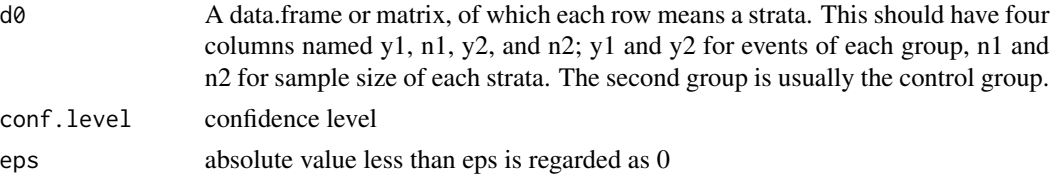

# Details

It calculates risk difference and its score confidence interval between two groups. The confidence interval is asymmetric and there is no standard error in the output. If you need percent scale, multiply the output by 100. This supports stratification. This implementation uses nlminb minimization function.

#### Value

The following output will be returned for each strata and common value. There is no standard error.

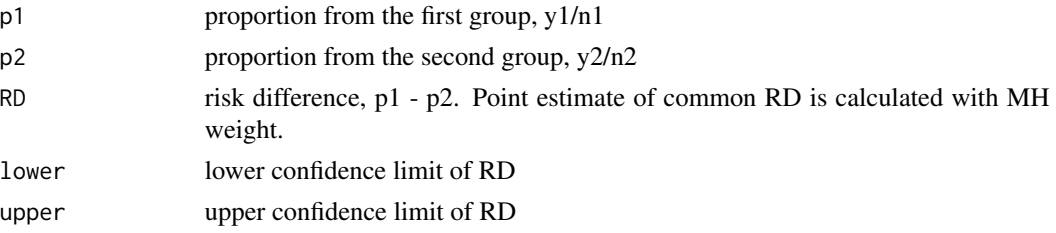

#### $RDmn1$  53

# Author(s)

Kyun-Seop Bae k@acr.kr

# References

Miettinen O, Nurminen M. Comparative analysis of two rates. Stat Med 1985;4:213-26

# See Also

[RDmn1](#page-52-0), [RRmn1](#page-59-0), [ORmn1](#page-42-0), [RRmn](#page-57-0), [ORmn](#page-40-0), [RDinv](#page-50-0),[RRinv](#page-56-0), [ORinv](#page-39-0), [ORcmh](#page-38-0)

#### Examples

```
d1 = matrix(c(25, 339, 28, 335, 23, 370, 40, 364), nrow=2, byrow=TRUE)
colnames(d1) = c("y1", "n1", "y2", "n2")
RDmn(d1)
```
<span id="page-52-0"></span>RDmn1 *Risk Difference and Score CI between two groups by MN method*

#### Description

Risk difference and its score confidence interval between two groups without stratification

#### Usage

RDmn1(y1, n1, y2, n2, conf.level=0.95)

# Arguments

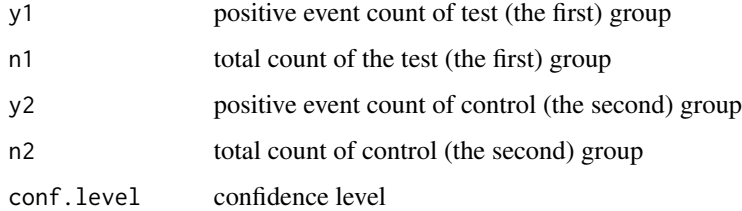

# Details

It calculates risk difference and its score confidence interval between two groups. The confidence interval is asymmetric and there is no standard error in the output. If you need percent scale, multiply the output by 100. This does not support stratification. This implementation uses nlminb minimization function.

# Value

The result is a data.frame. There is no standard error.

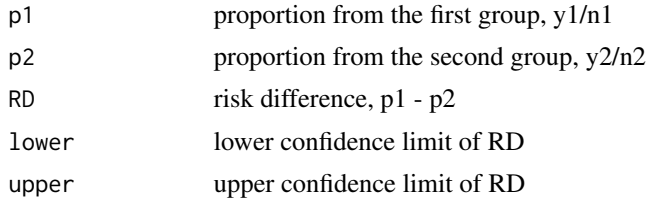

# Author(s)

Kyun-Seop Bae k@acr.kr

# References

Miettinen O, Nurminen M. Comparative analysis of two rates. Stat Med 1985;4:213-26

# See Also

[RRmn1](#page-59-0), [ORmn1](#page-42-0), [RDmn](#page-51-0), [RRmn](#page-57-0), [ORmn](#page-40-0)

## Examples

RDmn1(104, 11037, 189, 11034)

REG *Regression of Linear Least Square, similar to SAS PROC REG*

# Description

REG is similar to SAS PROC REG.

#### Usage

```
REG(Formula, Data, eps=1e-8, summarize=TRUE)
```
# Arguments

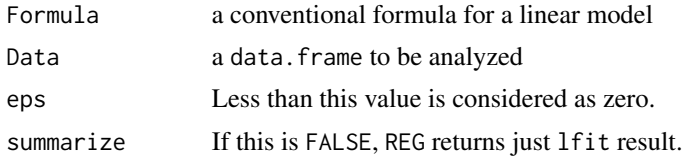

# Details

It performs the core function of SAS PROC REG.

#### regD 55

# Value

The result is comparable to that of SAS PROC REG.

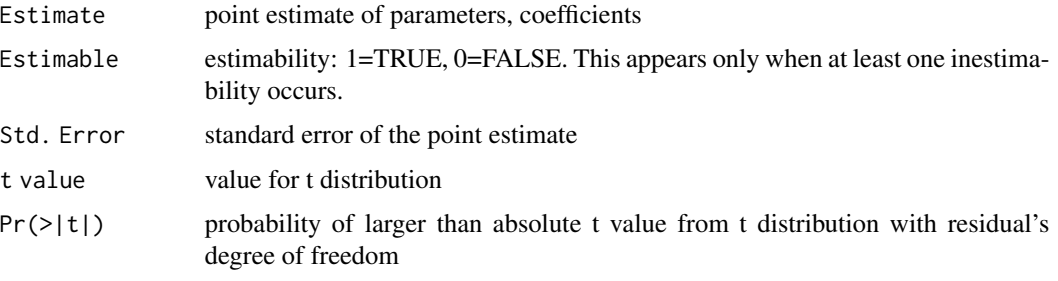

If summarize=FALSE, REG returns;

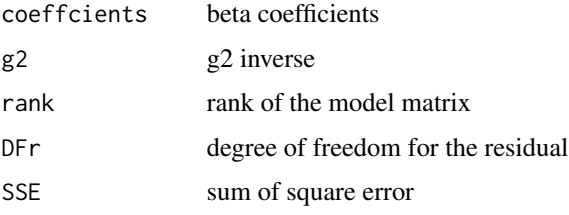

# Author(s)

Kyun-Seop Bae k@acr.kr

# See Also

#### [lr](#page-30-0)

# Examples

```
REG(uptake ~ Plant + Type + Treatment + conc, CO2)REG(uptake ~ conc, CO2, summarize=FALSE)
```
regD *Regression of Conventional Way with Rich Diagnostics*

# Description

regD provides rich diagnostics such as student residual, leverage(hat), Cook's D, studentized deleted residual, DFFITS, and DFBETAS.

#### Usage

regD(Formula, Data)

# Arguments

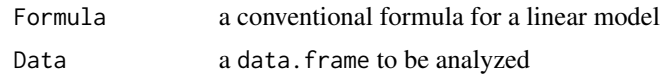

# Details

It performs the conventional regression analysis. This does not use g2 inverse, therefore it cannot handle singular matrix. If the model(design) matrix is not full rank, use REG or less parameters.

#### Value

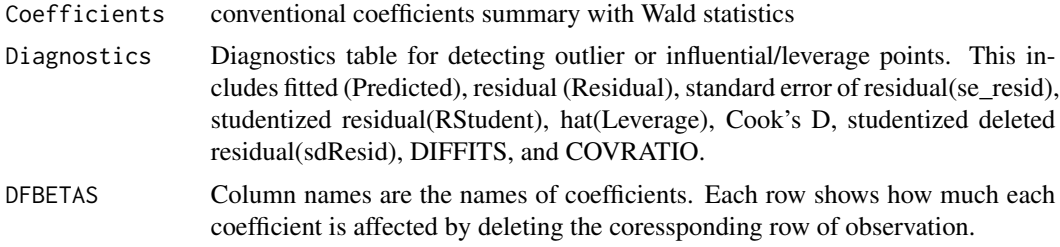

# Author(s)

Kyun-Seop Bae k@acr.kr

# Examples

regD(uptake ~ conc, CO2)

<span id="page-55-0"></span>

# RR *Relative Risk of two groups*

# Description

Relative Risk between two groups

#### Usage

RR(y1, n1, y2, n2, conf.level=0.95)

# Arguments

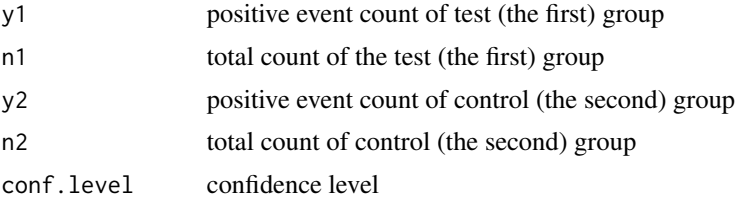

#### $\mathbb{R}$ Rinv 57

# Details

It calculates relative risk of two groups. No continuity correction here. If you need percent scale, multiply the output by 100.

#### Value

The result is a data.frame.

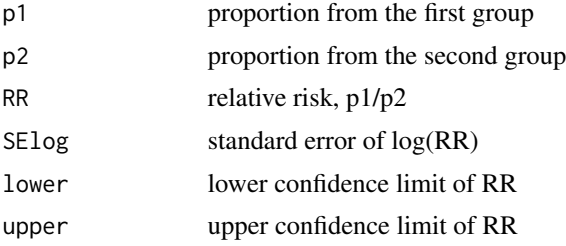

# Author(s)

Kyun-Seop Bae k@acr.kr

# See Also

[RD](#page-49-0), [OR](#page-37-0), [RDmn1](#page-52-0), [RRmn1](#page-59-0), [ORmn1](#page-42-0), [RDmn](#page-51-0), [RRmn](#page-57-0), [ORmn](#page-40-0)

# Examples

RR(104, 11037, 189, 11034) # no continuity correction

<span id="page-56-0"></span>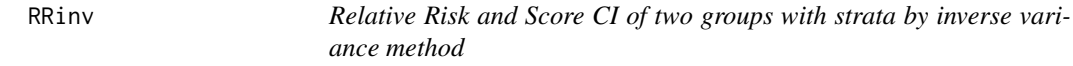

# Description

Relative risk and its score confidence interval of two groups with stratification by inverse variance method

#### Usage

```
RRinv(d0, conf.level=0.95)
```
# Arguments

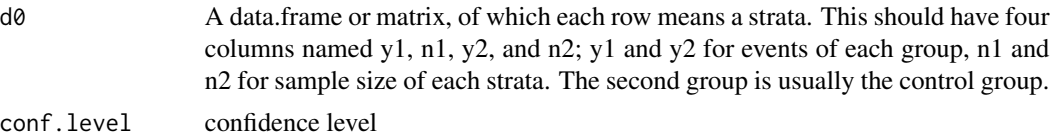

#### Details

It calculates relative risk and its score confidence interval of two groups. The confidence interval is asymmetric and there is no standard error in the output. This supports stratification. This implementation uses nlminb minimization function which usually gives about 7 significant digits. PropCIs::riskscoreci function uses cubic equation approximation which gives only about 2 siginicant digits.

# Value

The following output will be returned for each strata and common value. There is no standard error.

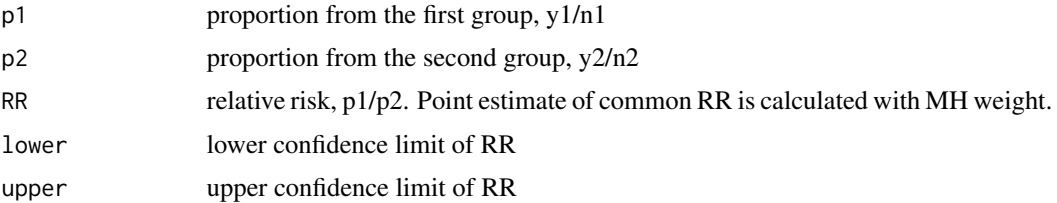

# Author(s)

Kyun-Seop Bae k@acr.kr

#### References

Miettinen O, Nurminen M. Comparative analysis of two rates. Stat Med 1985;4:213-26

#### See Also

[RDmn1](#page-52-0), [RRmn1](#page-59-0), [ORmn1](#page-42-0), [RDmn](#page-51-0), [ORmn](#page-40-0), [RDinv](#page-50-0), [ORinv](#page-39-0), [ORcmh](#page-38-0)

# Examples

```
d1 = matrix(c(25, 339, 28, 335, 23, 370, 40, 364), nrow=2, byrow=TRUE)
colnames(d1) = c("y1", "n1", "y2", "n2")RRinv(d1)
```
<span id="page-57-0"></span>

RRmn *Relative Risk and Score CI of two groups with strata by MN method*

# Description

Relative risk and its score confidence interval of two groups with stratification by Miettinen and Nurminen method

#### Usage

RRmn(d0, conf.level=0.95, eps=1e-8)

#### $RRmn$  59

# Arguments

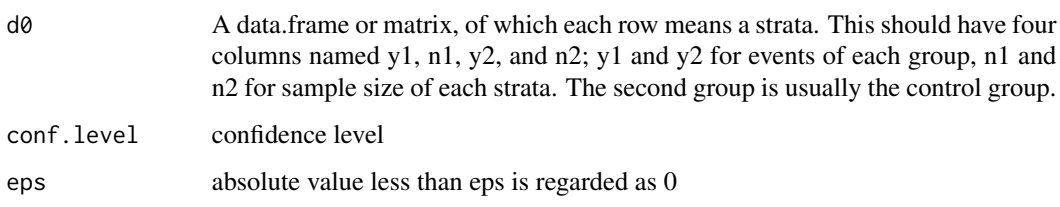

#### Details

It calculates relative risk and its score confidence interval of two groups. The confidence interval is asymmetric and there is no standard error in the output. This supports stratification. This implementation uses nlminb minimization function which usually gives about 7 significant digits. PropCIs::riskscoreci function uses cubic equation approximation which gives only about 2 siginicant digits.

#### Value

The following output will be returned for each strata and common value. There is no standard error.

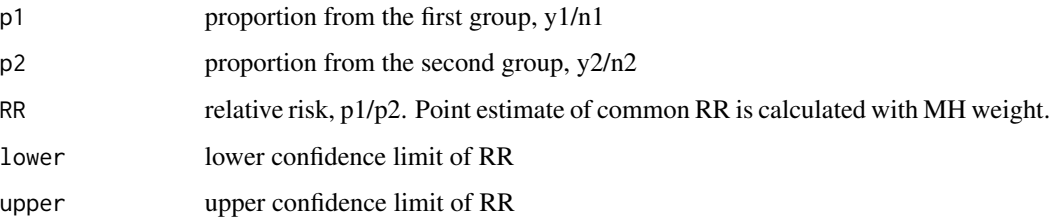

# Author(s)

Kyun-Seop Bae k@acr.kr

#### References

Miettinen O, Nurminen M. Comparative analysis of two rates. Stat Med 1985;4:213-26

#### See Also

[RDmn1](#page-52-0), [RRmn1](#page-59-0), [ORmn1](#page-42-0), [RDmn](#page-51-0), [ORmn](#page-40-0), [RDinv](#page-50-0), [RRinv](#page-56-0), [ORinv](#page-39-0), [ORcmh](#page-38-0)

## Examples

```
d1 = matrix(c(25, 339, 28, 335, 23, 370, 40, 364), nrow=2, byrow=TRUE)colnames(d1) = c("y1", "n1", "y2", "n2")RRmn(d1)
```
<span id="page-59-0"></span>

Relative risk and its score confidence interval of two groups without stratification

#### Usage

RRmn1(y1, n1, y2, n2, conf.level=0.95)

#### Arguments

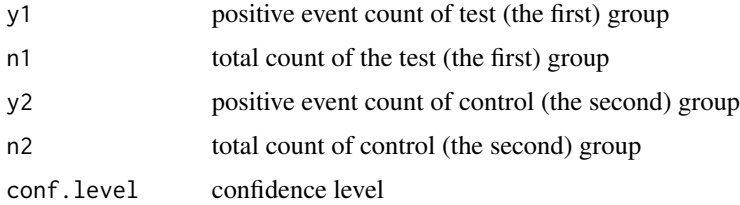

#### Details

It calculates relative risk and its score confidence interval of two groups. The confidence interval is asymmetric and there is no standard error in the output. This does not support stratification. This implementation uses nlminb minimization function which usually gives about 7 significant digits. PropCIs::riskscoreci function uses cubic equation approximation which gives only about 2 siginicant digits.

# Value

The result is a data.frame. There is no standard error.

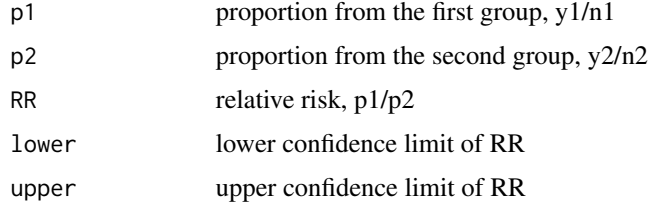

## Author(s)

Kyun-Seop Bae k@acr.kr

## References

Miettinen O, Nurminen M. Comparative analysis of two rates. Stat Med 1985;4:213-26

#### $s$ att $\qquad \qquad 61$

# See Also

[RDmn1](#page-52-0), [ORmn1](#page-42-0), [RDmn](#page-51-0), [RRmn](#page-57-0), [ORmn](#page-40-0)

# Examples

```
RRmn1(104, 11037, 189, 11034)
```
satt *Satterthwaite Approximation of Variance and Degree of Freedom*

# Description

Calculates pooled variance and degree of freedom using Satterthwaite equation.

# Usage

satt(vars, dfs, ws=c(1, 1))

# Arguments

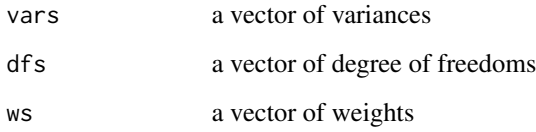

# Details

The input can be more than two variances.

#### Value

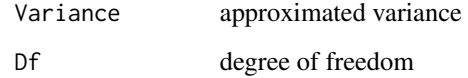

#### Author(s)

Kyun-Seop Bae k@acr.kr

Score confidence of a proportion in one group

#### Usage

ScoreCI(y, n, conf.level=0.95)

#### Arguments

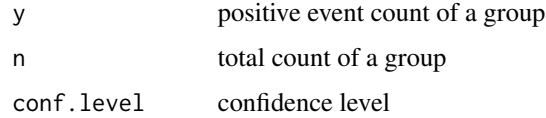

#### Details

It calculates score confidence interval of a proportion in one group. The confidence interval is asymmetric and there is no standard error in the output. If you need percent scale, multiply the output by 100.

#### Value

The result is a data.frame. There is no standard error.

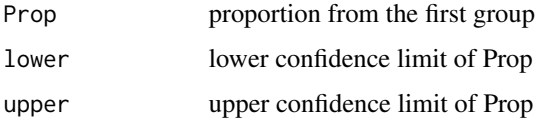

# Author(s)

Kyun-Seop Bae k@acr.kr

## See Also

[binom.test](#page-0-0)

# Examples

ScoreCI(104, 11037)

Standard deviation of sample.

# Usage

 $SD(x)$ 

# Arguments

x a vector of numerics

#### Details

It removes NA in the input vector. The length of the vector should be larger than 1.

#### Value

Sample standard deviation

#### Author(s)

Kyun-Seop Bae k@acr.kr

SEM *Standard Error of the Sample Mean*

# Description

The estimate of the standard error of the sample mean

# Usage

SEM(x)

# Arguments

x a vector of numerics

#### Details

It removes NA in the input vector.

#### 64 Skewness Skewness Skewness Skewness Skewness Skewness Skewness Skewness Skewness Skewness Skewness Skewness

# Value

The estimate of the standard error of the sample mean

# Author(s)

Kyun-Seop Bae k@acr.kr

<span id="page-63-0"></span>Skewness *Skewness*

# Description

Skewness with a conventional formula.

# Usage

Skewness(x)

# Arguments

x a vector of numerics

# Details

It removes NA in the input vector.

# Value

Estimate of skewness

# Author(s)

Kyun-Seop Bae k@acr.kr

# See Also

**[SkewnessSE](#page-64-0)** 

<span id="page-64-0"></span>

Standard errof of the skewness with a conventional formula.

# Usage

SkewnessSE(x)

# Arguments

x a vector of numerics

# Details

It removes NA in the input vector.

# Value

Standard error of the estimated skewness

# Author(s)

Kyun-Seop Bae k@acr.kr

# See Also

[Skewness](#page-63-0)

SLICE *F Test with Slice*

# Description

Do F test with a given slice term.

#### Usage

SLICE(Formula, Data, mTerm, sTerm)

# Arguments

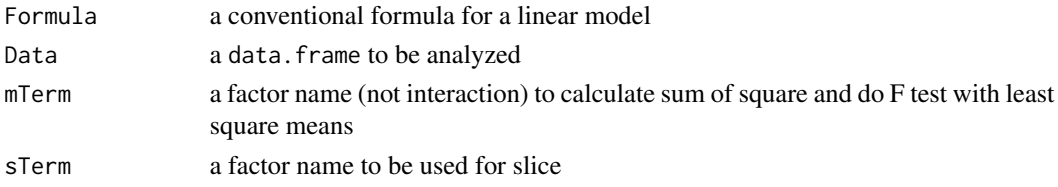

# Details

It performs F test with a given slice term. It is similar to the SLICE option SAS PROC GLM.

## Value

Returns sum of square and its F value and p-value.

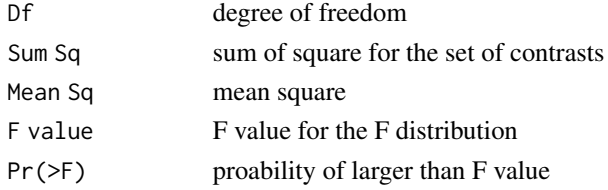

# Author(s)

Kyun-Seop Bae k@acr.kr

# Examples

SLICE(uptake ~ Type\*Treatment, CO2, "Type", "Treatment") SLICE(uptake ~ Type\*Treatment, CO2, "Treatment", "Type")

SS *Sum of Square*

# Description

Sum of squares with ANOVA.

#### Usage

 $SS(x, rx, L, eps=1e-8)$ 

# Arguments

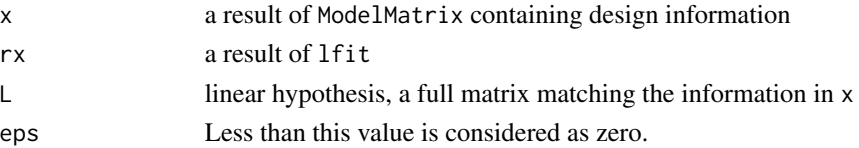

#### $T3MS$  67

# Details

It calculates sum of squares and completes the ANOVA table.

#### Value

ANOVA table a classical ANOVA table without the residual(Error) part.

#### Author(s)

Kyun-Seop Bae k@acr.kr

# See Also

[ModelMatrix](#page-36-0), [lfit](#page-29-0)

T3MS *Type III Expected Mean Square Formula*

#### Description

Calculates a formula table for expected mean square of Type III SS.

#### Usage

T3MS(Formula, Data, L0, eps=1e-8)

# Arguments

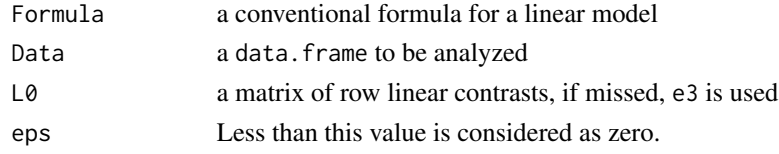

# Details

This is necessary for further hypothesis test of nesting factors.

# Value

A coefficient matrix for Type III expected mean square

# Author(s)

Kyun-Seop Bae k@acr.kr

# Examples

T3MS(log(CMAX) ~ SEQ/SUBJ + PRD + TRT, BEdata)

Hypothesis test of Type III SS using an error term other than MSE. This corresponds to SAS PROC GLM's RANDOM /TEST clause.

#### Usage

T3test(Formula, Data, Error="", eps=1e-8)

# Arguments

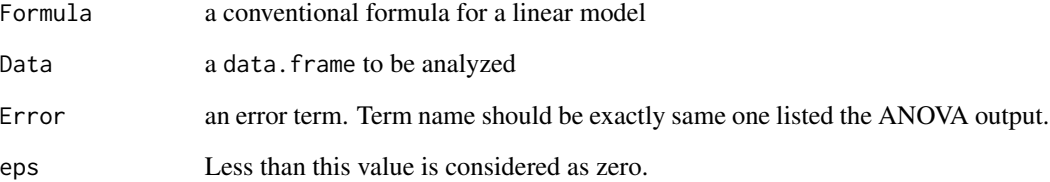

# Details

It tests a factor of type III SS using some other term as an error term. Here the error term should not be MSE.

# Value

Returns one or more ANOVA table(s) of type III SS.

# Author(s)

Kyun-Seop Bae k@acr.kr

#### Examples

T3test(log(CMAX) ~ SEQ/SUBJ + PRD + TRT, BEdata, "SEQ:SUBJ")

Trimmed mean wrapping mean function .

# Usage

trimmedMean(x, Trim=0.05)

# Arguments

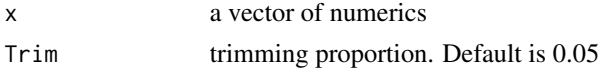

#### Details

It removes NA in the input vector.

#### Value

The value of trimmed mean

#### Author(s)

Kyun-Seop Bae k@acr.kr

<span id="page-68-0"></span>tsum *Table Summary*

# Description

Summarize a continuous dependent variable with or without independent variables.

# Usage

```
tsum(Formula=NULL, Data=NULL, ColNames=NULL, MaxLevel=30, ...)
```
# Arguments

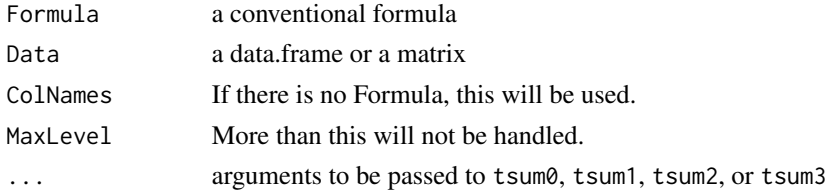

#### Details

A convenient summarization function for a continuous variable. This is a wrapper function to tsum0, tsum1, tsum2, or tsum3.

#### Value

A data.frame of descriptive summarization values.

# Author(s)

Kyun-Seop Bae k@acr.kr

#### See Also

[tsum0](#page-69-0), [tsum1](#page-70-0), [tsum2](#page-71-0), [tsum3](#page-72-0)

# Examples

```
tsum(lh)
t(tsum(CO2))
t(tsum(uptake ~ Treatment, CO2))
tsum(uptake ~ Type + Treatment, CO2)
print(tsum(uptake ~ conc + Type + Treatment, CO2), digits=3)
```
<span id="page-69-0"></span>tsum0 *Table Summary 0 independent(x) variable*

#### Description

Summarize a continuous dependent $(y)$  variable without any independent $(x)$  variable.

#### Usage

tsum0(d, y, e=c("Mean", "SD", "N"), repl=list(c("length"), c("n")))

#### Arguments

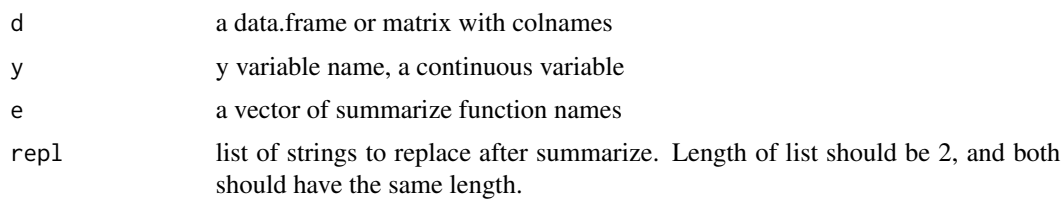

#### Details

A convenient summarization function for a continuous variable.

 $tsum1$   $71$ 

# Value

A vector of summarized values

# Author(s)

Kyun-Seop Bae k@acr.kr

# See Also

[tsum](#page-68-0), [tsum1](#page-70-0), [tsum2](#page-71-0), [tsum3](#page-72-0)

## Examples

```
tsum0(CO2, "uptake")
tsum0(CO2, "uptake", repl=list(c("mean", "length"), c("Mean", "n")))
```
<span id="page-70-0"></span>tsum1 *Table Summary 1 independent(x) variable*

# Description

Summarize a continuous dependent(y) variable with one independent(x) variable.

#### Usage

```
tsum1(d, y, u, e=c("Mean", "SD", "N"), ou="", repl=list(c("length"), ("n")))
```
#### Arguments

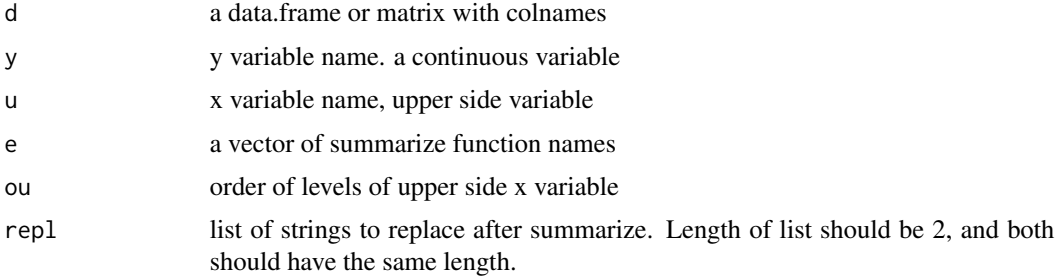

# Details

A convenient summarization function for a continuous variable with one x varaible.

#### Value

A data.frame of summarized values. Row names are from e names. Column names are from the levels of x variable.

 $72$  tsum2

# Author(s)

Kyun-Seop Bae k@acr.kr

#### See Also

[tsum](#page-68-0), [tsum0](#page-69-0), [tsum2](#page-71-0), [tsum3](#page-72-0)

#### Examples

```
tsum1(CO2, "uptake", "Treatment")
tsum1(CO2, "uptake", "Treatment",
     e=c("mean", "median", "sd", "min", "max", "length"),
     ou=c("chilled", "nonchilled"),
     repl=list(c("median", "length"), c("med", "n")))
```
<span id="page-71-0"></span>tsum2 *Table Summary 2 independent(x) variables*

# Description

Summarize a continuous dependent(y) variable with two independent(x) variables.

#### Usage

```
tsum2(d, y, l, u, e=c("Mean", "SD", "N"), h=NULL, ol="", ou="", rm.dup=TRUE,
     repl=list(c("length"), c("n")))
```
#### Arguments

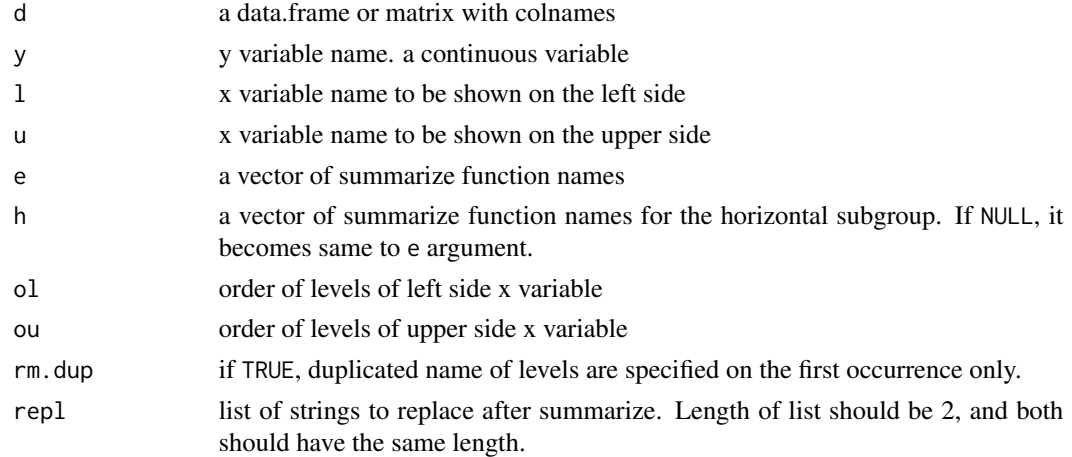

#### Details

A convenient summarization function for a continuous variable with two x varaibles; one on the left side, the other on the upper side.
#### <span id="page-72-1"></span> $tsum3$  73

## Value

A data.frame of summarized values. Column names are from the levels of u. Row names are basically from the levels of l.

#### Author(s)

Kyun-Seop Bae k@acr.kr

## See Also

[tsum](#page-68-0), [tsum0](#page-69-0), [tsum1](#page-70-0), [tsum3](#page-72-0)

## Examples

```
tsum2(CO2, "uptake", "Type", "Treatment")
tsum2(CO2, "uptake", "Type", "conc")
tsum2(CO2, "uptake", "Type", "Treatment",
      e=c("mean", "median", "sd", "min", "max", "length"),
      ou=c("chilled", "nonchilled"),
      repl=list(c("median", "length"), c("med", "n")))
```
<span id="page-72-0"></span>tsum3 *Table Summary 3 independent(x) variables*

## Description

Summarize a continuous dependent(y) variable with three independent(x) variables.

#### Usage

```
tsum3(d, y, l, u, e=c("Mean", "SD", "N"), h=NULL, ol1="", ol2="", ou="",
     rm.dup=TRUE, repl=list(c("length"), c("n")))
```
#### Arguments

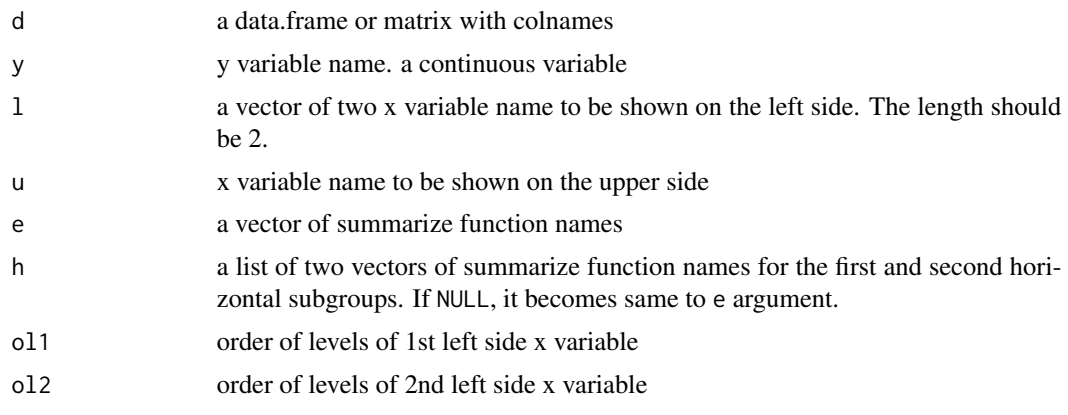

<span id="page-73-0"></span>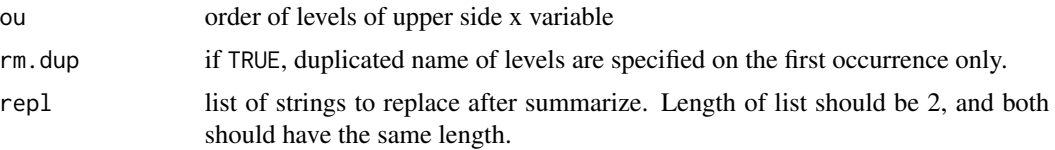

## Details

A convenient summarization function for a continuous variable with three x varaibles; two on the left side, the other on the upper side.

#### Value

A data.frame of summarized values. Column names are from the levels of u. Row names are basically from the levels of l.

## Author(s)

Kyun-Seop Bae k@acr.kr

## See Also

[tsum](#page-68-0), [tsum0](#page-69-0), [tsum1](#page-70-0), [tsum2](#page-71-0)

## Examples

```
tsum3(CO2, "uptake", c("Type", "Treatment"), "conc")
tsum3(CO2, "uptake", c("Type", "Treatment"), "conc",
     e=c("mean", "median", "sd", "min", "max", "length"),
     h=list(c("mean", "sd", "length"), c("mean", "length")),
     ol2=c("chilled", "nonchilled"),
     repl=list(c("median", "length"), c("med", "n")))
```
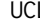

L Upper Confidence Limit

## Description

The estimate of the upper bound of confidence limit using t-distribution

## Usage

UCL(x, conf.level=0.95)

#### Arguments

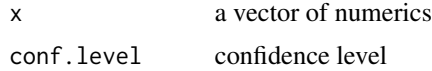

#### <span id="page-74-0"></span>UNIV  $\sim$  75

## Details

It removes NA in the input vector.

## Value

The estimate of the upper bound of confidence limit using t-distribution

## Author(s)

Kyun-Seop Bae k@acr.kr

## UNIV *Univariate Descriptive Statistics*

## Description

Returns descriptive statistics of a numeric vector.

## Usage

 $UNIV(x, conf.level = 0.95)$ 

## Arguments

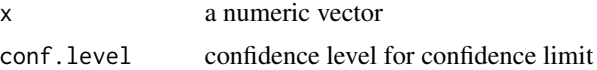

## Details

A convenient and comprehensive descriptive statistics. NA is removed during the calculation. This is similar to SAS PROC UNIVARIATE.

## Value

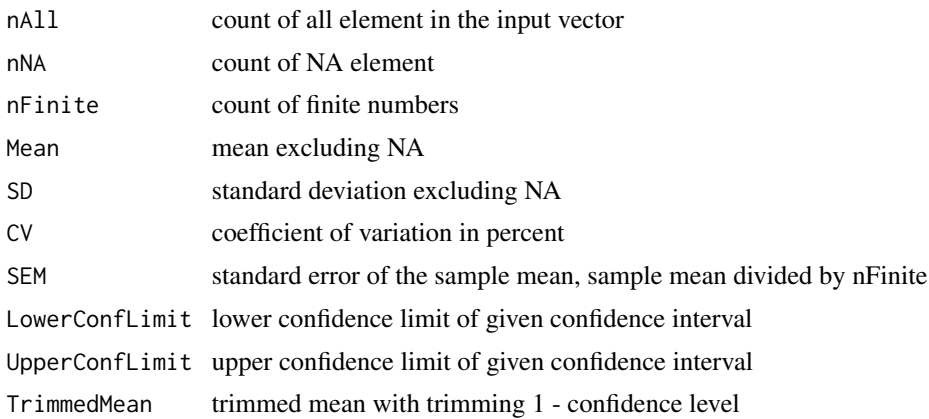

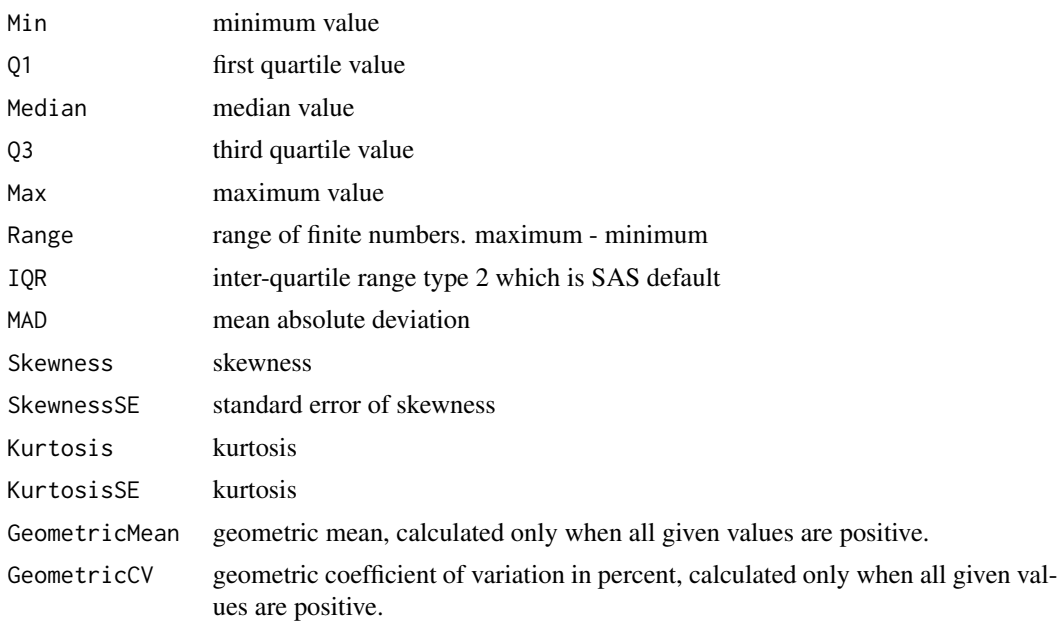

# Author(s)

Kyun-Seop Bae k@acr.kr

# Examples

UNIV(lh)

# Index

∗ Descriptive Statistics UNIV , [75](#page-74-0) ∗ Table Summary tsum , [69](#page-68-1) tsum0 , [70](#page-69-1) tsum1 , [71](#page-70-1) tsum2 , [72](#page-71-1) tsum3 , [73](#page-72-1) ∗ datasets BEdata, <mark>[8](#page-7-0)</mark> af , [4](#page-3-0) aov1 , [5](#page-4-0) aov2 , [6](#page-5-0) aov3 , [7](#page-6-0) BEdata, <mark>[8](#page-7-0)</mark> binom.test , *[62](#page-61-0)* bk , [8](#page-7-0) BY , [10](#page-9-0) CIest , [11](#page-10-0) Coll , [12](#page-11-0) CONTR , [13](#page-12-0) , *[15](#page-14-0)* Cor.test, [14](#page-13-0) cSS , *[13](#page-12-0)* , [15](#page-14-0) CV , [16](#page-15-0) Diffogram , [16](#page-15-0) , *[34](#page-33-0)* , *[47](#page-46-0)* e1 , [17](#page-16-0) e2 , [18](#page-17-0) e3 , [19](#page-18-0) EMS , [19](#page-18-0) est , [20](#page-19-0) , *[22](#page-21-0)* ESTM , *[21](#page-20-0)* , [21](#page-20-0) estmb , [22](#page-21-0) ESTMIMATE *(*ESTM *)* , [21](#page-20-0) G2SWEEP , *[23](#page-22-0)* , [23](#page-22-0) geoCV , [24](#page-23-0) , *[26](#page-25-0)*

geoMean, [25](#page-24-0) GLM , [26](#page-25-0) is.cor , [27](#page-26-0) Kurtosis , [28](#page-27-0) , *[29](#page-28-0)* KurtosisSE , *[28](#page-27-0)* , [28](#page-27-0) LCL , [29](#page-28-0) lfit , *[24](#page-23-0)* , [30](#page-29-0) , *[67](#page-66-0)* lr , [31](#page-30-0) , *[55](#page-54-0)* lr0 , [32](#page-31-0) LSM , *[17](#page-16-0)* , [33](#page-32-0) , *[47](#page-46-0)* Max , [34](#page-33-0) Mean, [35](#page-34-0) Median, [35](#page-34-0) Min, [36](#page-35-0) ModelMatrix , *[24](#page-23-0)* , *[30](#page-29-0)* , [37](#page-36-0) , *[67](#page-66-0)* N , [38](#page-37-0) OR , [38](#page-37-0) , *[50](#page-49-0)* , *[57](#page-56-0)* ORcmh , [39](#page-38-0) , *[41](#page-40-0) , [42](#page-41-0)* , *[52](#page-51-0) , [53](#page-52-0)* , *[58](#page-57-0) , [59](#page-58-0)* ORinv , *[40](#page-39-0)* , [40](#page-39-0) , *[41](#page-40-0) , [42](#page-41-0)* , *[52](#page-51-0) , [53](#page-52-0)* , *[58](#page-57-0) , [59](#page-58-0)* ORmn , *[39](#page-38-0)* , [41](#page-40-0) , *[44](#page-43-0)* , *[50](#page-49-0)* , *[52](#page-51-0) [–54](#page-53-0)* , *[57](#page-56-0)[–59](#page-58-0)* , *[61](#page-60-0)* ORmn1 , *[39](#page-38-0) [–42](#page-41-0)* , [43](#page-42-0) , *[50](#page-49-0)* , *[52](#page-51-0) [–54](#page-53-0)* , *[57](#page-56-0)[–59](#page-58-0)* , *[61](#page-60-0)* pB , [44](#page-43-0) Pcor.test, [45](#page-44-0) pD , [46](#page-45-0) PDIFF , *[17](#page-16-0)* , *[21](#page-20-0)* , *[34](#page-33-0)* , [46](#page-45-0) pResD , [48](#page-47-0) QuartileRange, [48](#page-47-0) Range , [49](#page-48-0) RD , *[39](#page-38-0)* , [50](#page-49-0) , *[57](#page-56-0)* RDinv , *[40](#page-39-0)* , *[42](#page-41-0)* , [51](#page-50-0) , *[53](#page-52-0)* , *[58](#page-57-0) , [59](#page-58-0)* RDmn , *[39](#page-38-0) [–42](#page-41-0)* , *[44](#page-43-0)* , *[50](#page-49-0)* , [52](#page-51-0) , *[54](#page-53-0)* , *[57](#page-56-0)[–59](#page-58-0)* , *[61](#page-60-0)* RDmn1 , *[39](#page-38-0) [–42](#page-41-0)* , *[44](#page-43-0)* , *[50](#page-49-0)* , *[52](#page-51-0) , [53](#page-52-0)* , [53](#page-52-0) , *[57](#page-56-0)[–59](#page-58-0)* , *[61](#page-60-0)* 78 INDEX

REG, [54](#page-53-0) regD , [55](#page-54-0) RR , *[39](#page-38-0)* , *[50](#page-49-0)* , [56](#page-55-0) RRinv , *[40](#page-39-0)[–42](#page-41-0)* , *[52](#page-51-0) , [53](#page-52-0)* , [57](#page-56-0) , *[59](#page-58-0)* RRmn , *[39](#page-38-0) [–42](#page-41-0)* , *[44](#page-43-0)* , *[50](#page-49-0)* , *[52](#page-51-0) [–54](#page-53-0)* , *[57](#page-56-0)* , [58](#page-57-0) , *[61](#page-60-0)* RRmn1 , *[39](#page-38-0) [–42](#page-41-0)* , *[44](#page-43-0)* , *[50](#page-49-0)* , *[52](#page-51-0) [–54](#page-53-0)* , *[57–](#page-56-0)[59](#page-58-0)* , [60](#page-59-0) sasLM *(*sasLM-package *)* , [3](#page-2-0) sasLM-package, [3](#page-2-0) satt , [61](#page-60-0) ScoreCI, [62](#page-61-0) SD , [63](#page-62-0) SEM , [63](#page-62-0) Skewness , [64](#page-63-0) , *[65](#page-64-0)* SkewnessSE , *[64](#page-63-0)* , [65](#page-64-0) SLICE, [65](#page-64-0) SS , [66](#page-65-0) T3MS , [67](#page-66-0) T3test , [68](#page-67-0) trimmedMean , [69](#page-68-1) tsum , [69](#page-68-1) , *[71](#page-70-1) [–74](#page-73-0)* tsum0 , *[9](#page-8-0)* , *[70](#page-69-1)* , [70](#page-69-1) , *[72](#page-71-1) [–74](#page-73-0)* tsum1 , *[9](#page-8-0)* , *[70](#page-69-1) , [71](#page-70-1)* , [71](#page-70-1) , *[73](#page-72-1) , [74](#page-73-0)* tsum2 , *[9](#page-8-0)* , *[70](#page-69-1)[–72](#page-71-1)* , [72](#page-71-1) , *[74](#page-73-0)* tsum3 , *[9](#page-8-0)* , *[70](#page-69-1)[–73](#page-72-1)* , [73](#page-72-1) UCL , *[29](#page-28-0)* , [74](#page-73-0) UNIV , [75](#page-74-0)